# DNS-AS

Done with SDN and Tired of Dealing with Snowflake Network Complexity? Change the Game with a Simple TXT String

La Constitution

Wolfgang Riedel

Principal Engineer, CCIE #13804, VCP #42559

wolfgang@f1-consult.com

### Who is Wolfgang Riedel ???

#### • **Personal:**

- o Location: Erlangen, Germany (between Munich Frankfurt)
- o Interests: Alpine Snowboarding, High-End Audio, AS51871, Data Center, ZFS/ZOL, Real World LAB, Cybersecurity, High-performance sports cars, Geothermal DC cooling, …

#### • **Background:**

- o 1985, Started my first company
- o Self-employed as an in-depended consultant in the Networking and IT space
- o 2001, Joined CISCO
- $\checkmark$  SE RS Germany (2001 2006) -> Campus with a DC attached
- $\checkmark$  CSE DC EMEA (2006 2008) -> DC with Campus attached
- $\checkmark$  CE CTO Office (2008 2011)
- $V$  PE ARND (2011 2013)
- $\sqrt{PE}$  CTO Team ENG (2013 2014)  $\sqrt{PE}$  – Architecture Team ENG (2014 – 2017)
- o Worked with more then 250 customers within several projects over the last +20 years
- o CCIE #13804 (RS), VCP #42559 (3/4/5/6) and pile of CPOC's
- o Individual Contributor: Cat4k, Cat6k, N7k, ASR1k, FC, FCoE, DCB, UCS, N5k, N2k, N1k, PoE FEX, vPC, OTV, LISP (Pioneer Award), SP-DC, OF, SDN, NfV, USP, APIC-EM, AVC
- o 2017, Self-employed as an in-depended consultant in the Networking and IT space, again ;-)

#### • **Stuff I am currently working on:**

- o DNS-AS (two patents pending)
- o Consulting for some very special customers ;-)

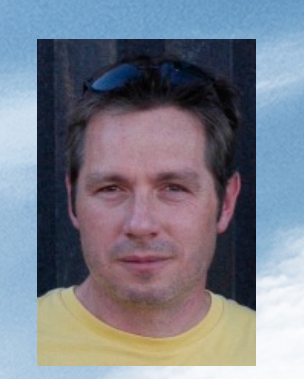

**Introduction** 

Agenda

- **2. What is Network Metadata**
- **3. Network Metadata within DNS RR's**
- **4. How to manage "foreign" domains**
- **5. DNS-AS Operations**
- **6. Actually, what can we do with it?**
- **7. DNS-AS Demo**
- **8. Program Plans & Milestones**
- **9. A Few Conclusions and Q&A, if we have time**

LA MARTIN

Core Message:

Network Message:

bortion of Warning;<br>about DNS function alities we about DNS<br>fresher for AS lities we about DNS<br>forgot for those just about DNS

and portion of this session is about<br>a re-fresher functionalities we about<br>for about DNS functionalities is about<br>for got about it, of ust supply

to be not about in this session is about it in this of use which

Metadation of Warning: Wetadata<br>be a re-fresher functionalities we about DNS<br>for about DNS AS it ies we about DNS<br>forgot about those just supposed

### *1. Introduction What is DNS-AS ???*

### End2End Common Policy Model

The big SDN question in October 2013

**Policy Intent (**Common Namespace for Business Intent**)**

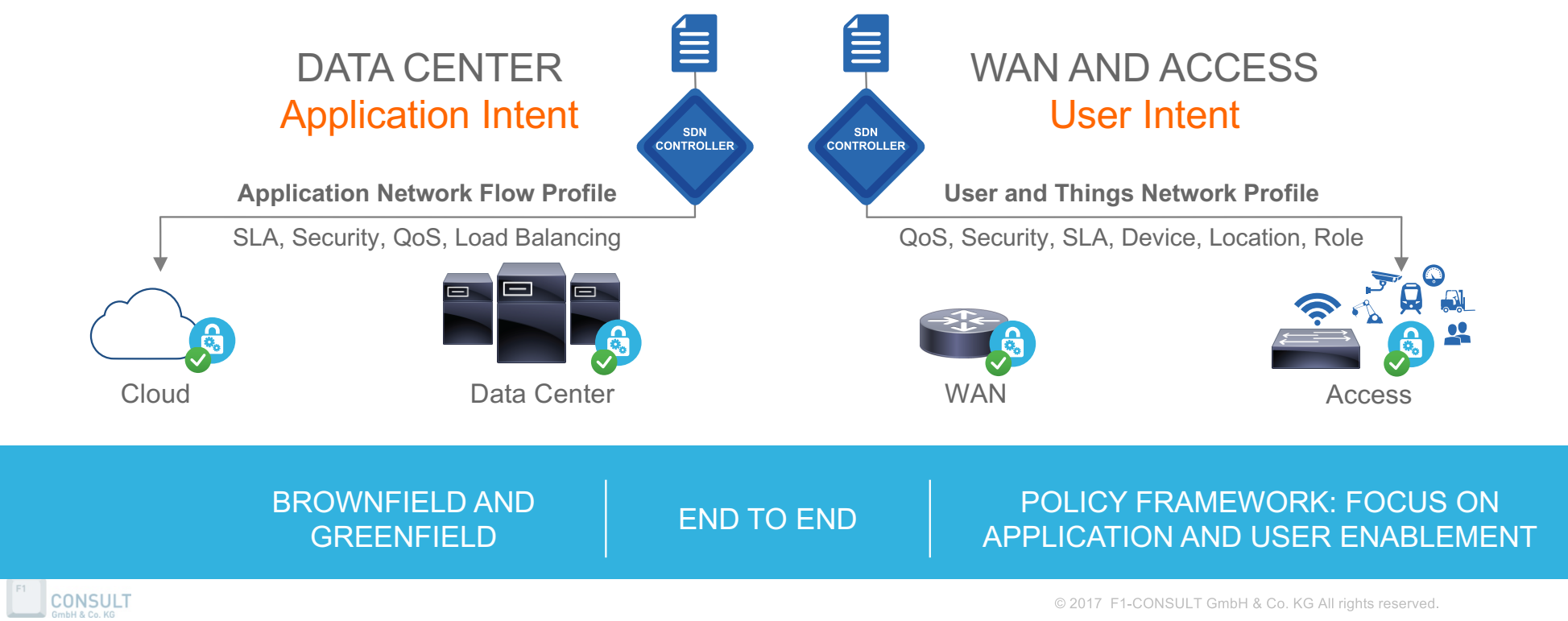

### DNS-AS – The idea in 17.10.2013

Mike Herbert, Mark Montanez and Wolfgang Riedel @ a Sushi place in SJC

### Sorry, no napkin this time…

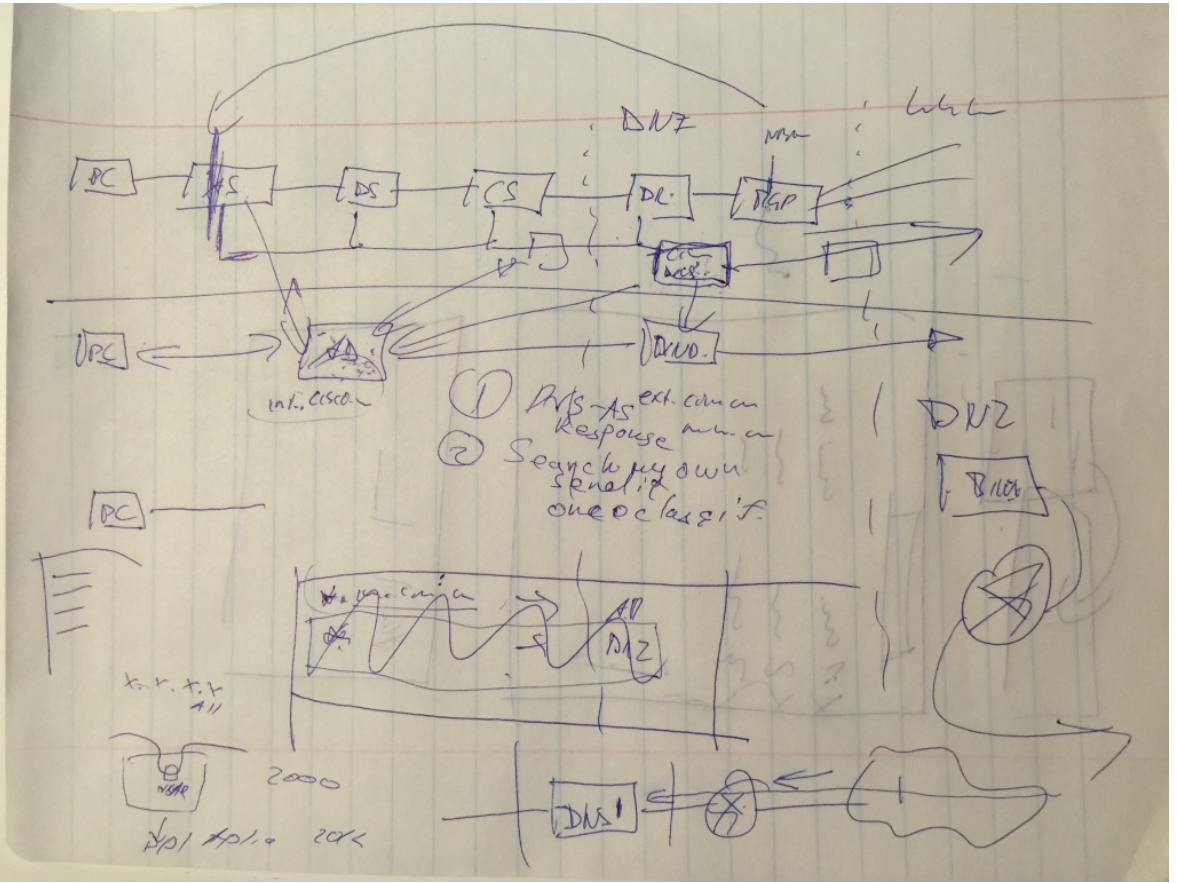

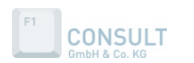

© 2017 F1-CONSULT GmbH & Co. KG All rights reserved.

### DNS-AS - Tenets

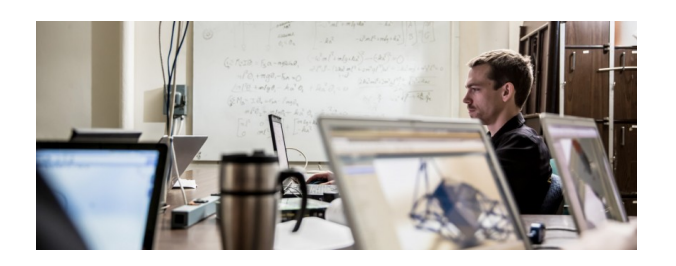

#### **Application Visibility**

**How** can you keep unambiguous visibility if the majority of traffic is encrypted?

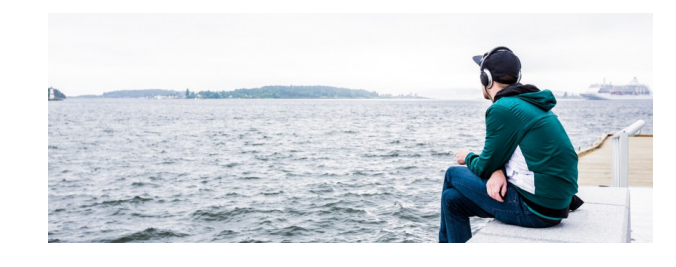

#### **Metadata Driven**

**How** can you holistically program the network so it behaves like a self driving car.

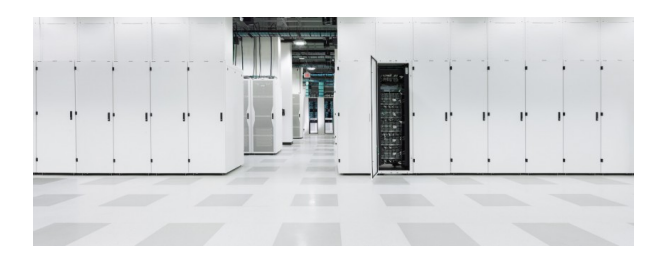

**Centralized Control**

**How** to use DNS as a cross domain application intent policy controller?

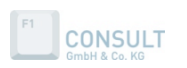

### DNS-AS - Problem Statement

#### q **Application Visibility**

Today many applications operate in clear text and therefore it is possible to identify these by the use of Deep Packet Inspection (DPI) methods. Tomorrow applications communicate in a confidential way by the use of end2end encryption which renders DPI methods ineffective as a means of application identification and Application Visibility and Control.

#### **□ Metadata Driven**

Metadata is information about applications that describes them. Instead of guessing device by device we holistically program the network via metadata, no matter if the traffic is encrypted or not. Suddenly your network behaves like a self driving car.

#### q **Centralized Control**

The Promise of SDN had been "Decoupling Policy from Configuration" in means of Policy Intent Networking. While the industry is busy trying to agree on Cross Domain Policy (NIC, GBP, NEMO) we simply utilize the most scalable and proven controller out there which is already available across all admin domain boundaries. The DNS infrastructure!

#### □ Control without admin access

Furthermore customers may no longer own a network at all as everything is up in the cloud and they may just have a small network inside the data-center which needs to take control over network devices spread across the whole internet which may not be under direct administrative control of them. With the proliferation of digitization in the context of IOT and IOE with thousands to millions of devices and sensors it becomes apparent that present controller approaches cannot scale to such exceptional numbers.

### DNS-AS - The Burj Khalifa Elevator Pitch

DNS-AS leverages DNS as an Authoritative Source to publish metadata as a key for common policy across networks, without the need for a dedicated (SDN) controller.

DNS-AS is a control and data plane separation solution where we leverage the **D**omain **N**ame **S**ystem as an **A**uthoritative **S**ource to publish metadata at large scale as a key for common policy across enterprise and worldwide distributed networks without the need for a dedicated (SDN) controller.

While the application of policies to network devices, applications and services stays local to the device, DNS-AS is able to simplify network operations at large scale without the need of steady reconfiguration of these. Not all network devices have to be capable of supporting DNS-AS which enables phased deployment.

DNS-AS-Client addresses how we enable network elements or applications to retrieve metadata from the DNS Database. We use this metadata to express policy intent and associate this metadata locally and leverage it for local policy enforcement and decision making.

DNS-AS-Proxy will be able to generate metadata in the case an authoritative DNS Server is unable to provide metadata or may not be considered as a trusted as a source.

**CONSULT** 

## **E** *1.1 Industry Trends 10 minutes on SDN relevance*

#### **Industry trends in Networking**

**Cloud (2008)**

**QOpenFlow Networking (Stanford clean slate) (2011)** 

**Software Defined Networking (2012)**

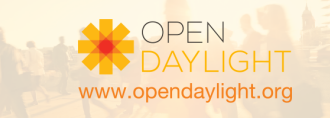

**Open Daylight Project (2013)**

**DevOps, The API Driven Datacenter (2013)**

**Managing Networks through abstractions (2014)**

**Metadata Driven Networking (2016)**

**Micro Services (2018)**

### Managing the network through abstractions

There are two approaches to Control Systems

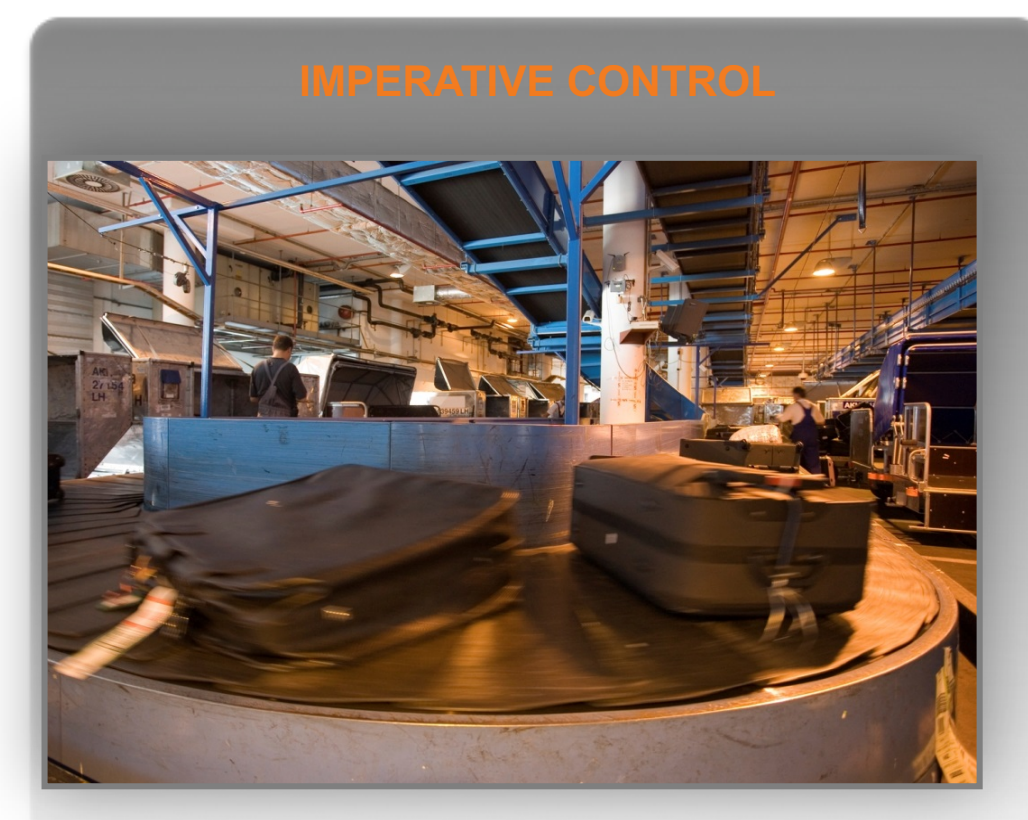

Baggage handlers follow sequences of simple, basic instructions

**CONSULT** 

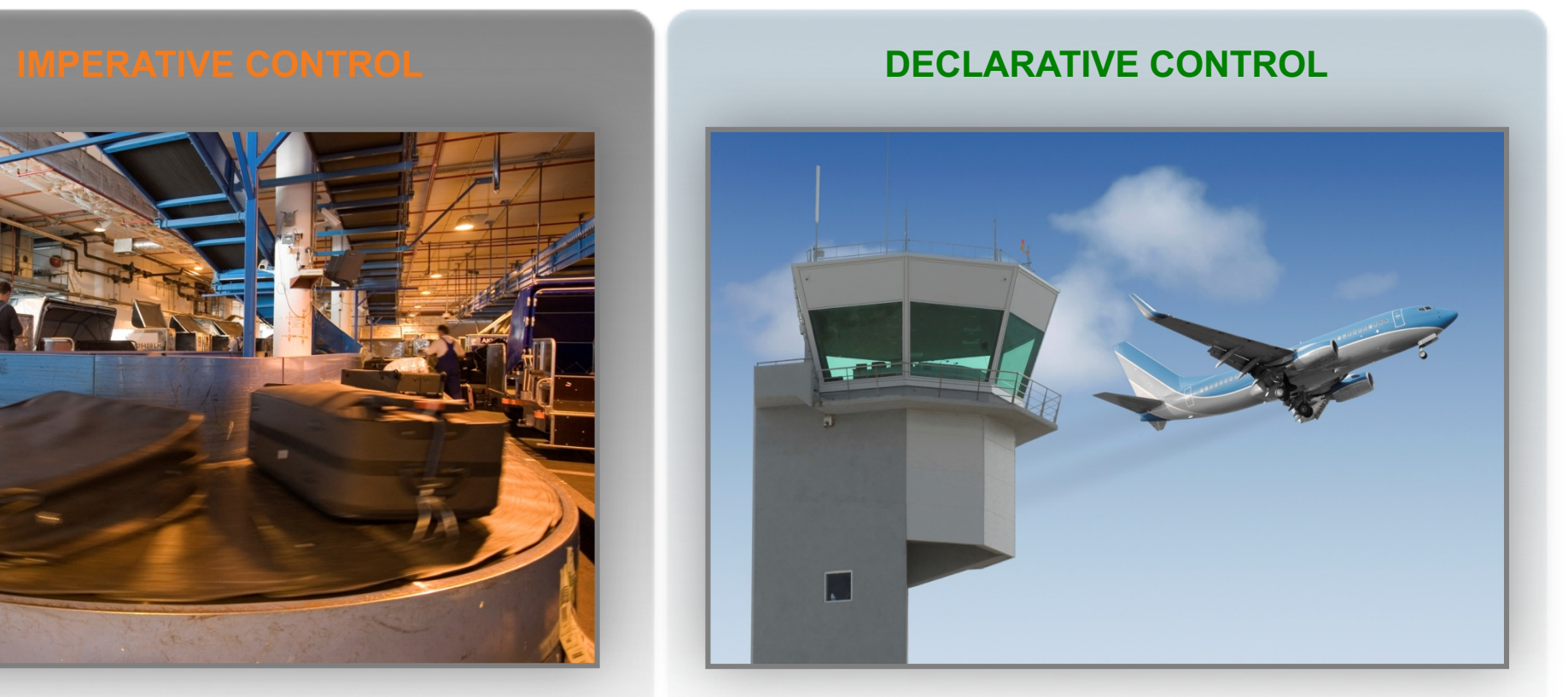

Air traffic control tells where to take off from, but not *how* to fly the plane

© 2017 F1-CONSULT GmbH & Co. KG All rights reserved.

### Managing the network through abstractions

There are two approaches to Control Systems

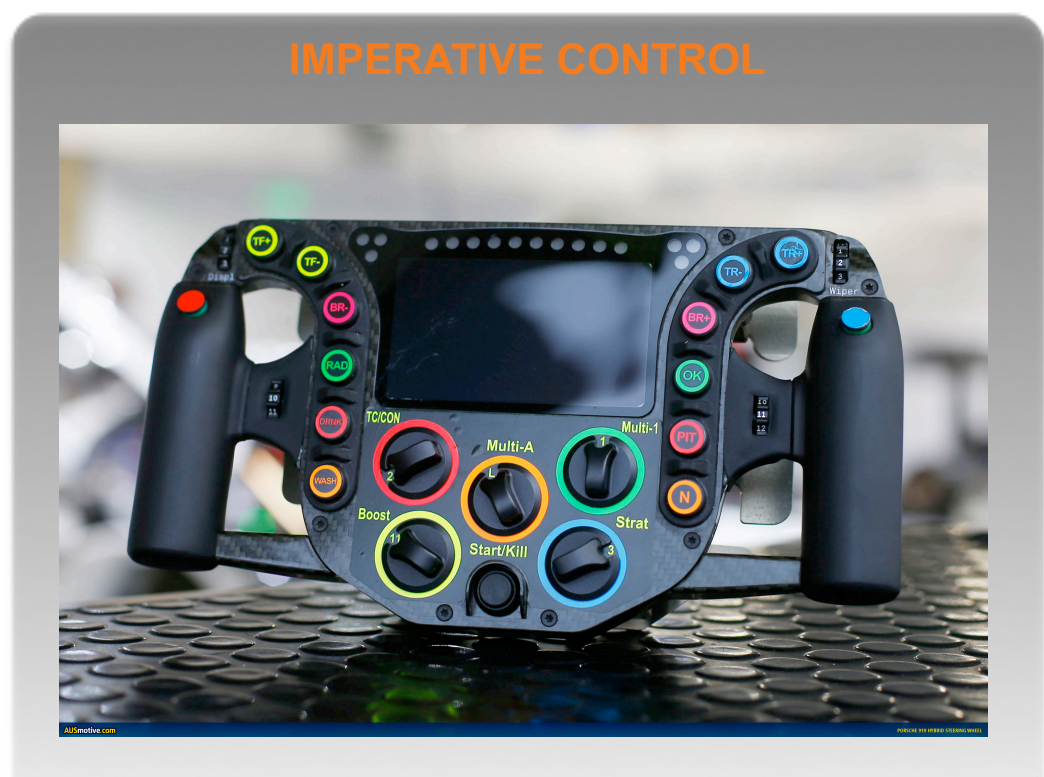

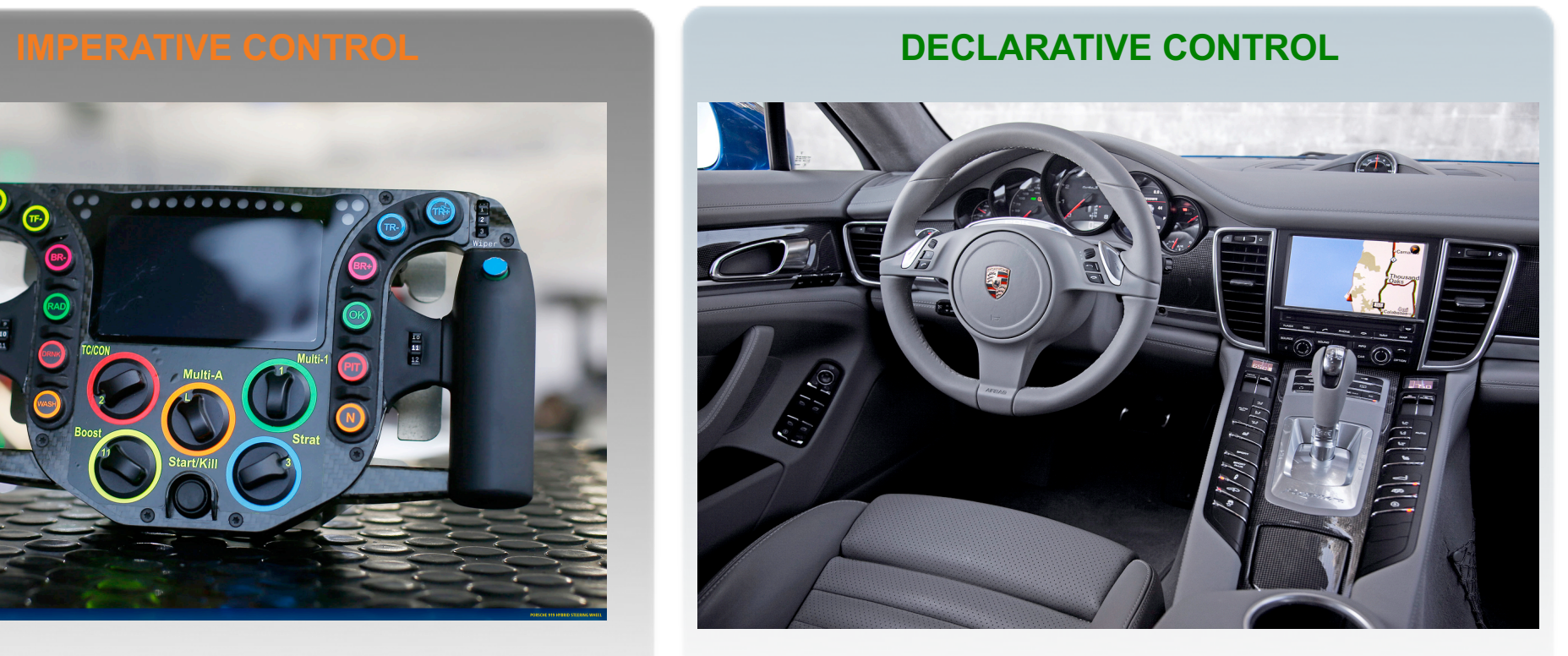

#### **It's 2017 and network admins still enjoy being "masters of complexity"**

**CONSULT** 

© 2017 F1-CONSULT GmbH & Co. KG All rights reserved.

### SDN Controllers – Types

Start with the End in Mind - the RYF-complex (Fragile/Robust)

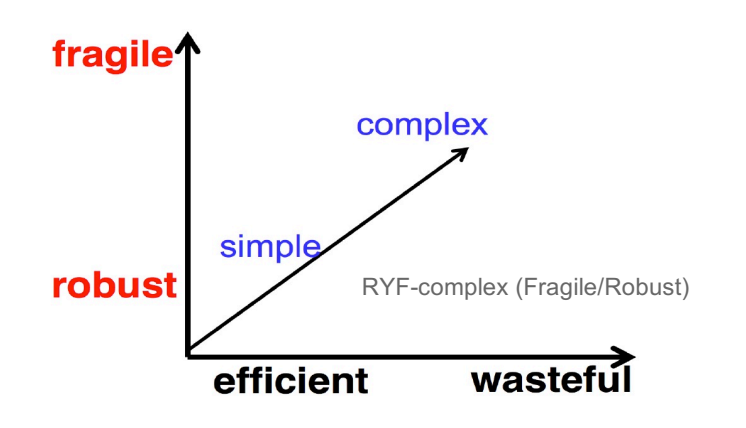

Five dimensions of robustness in complex systems

- (1) Reliability
- (2) Efficiency
- (3) Scalability
- (4) Modularity
- (5) Evolvability

**CONSULT** 

See J. Doyle, et. al., "Robustness and the Internet: Theoretical Foundations"

Alderson and Doyle identify four kinds of constraints on system robustness:

- (1) Component-level
- (2) System-level
- (3) Protocols
- (4) Emergent constraints

Complex systems science as conflicting constraints John C. Doyle, HOT and SF networks

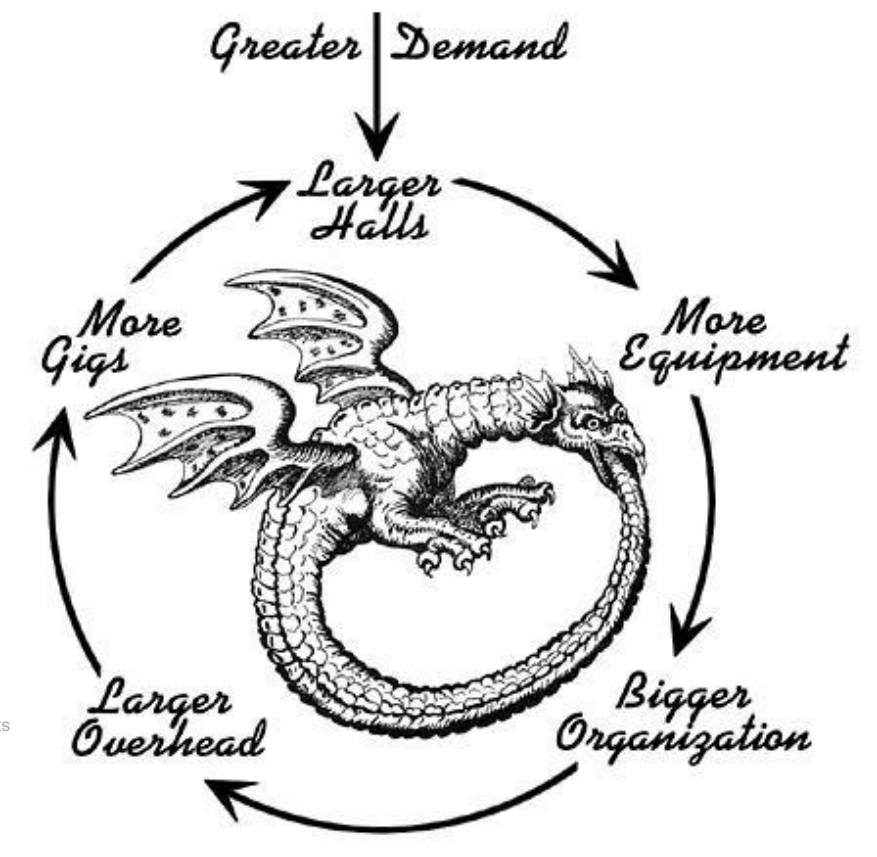

(Giga Exponentia

### DNS server as a SDN controller?

It's a pretty proven and awesome system, right?

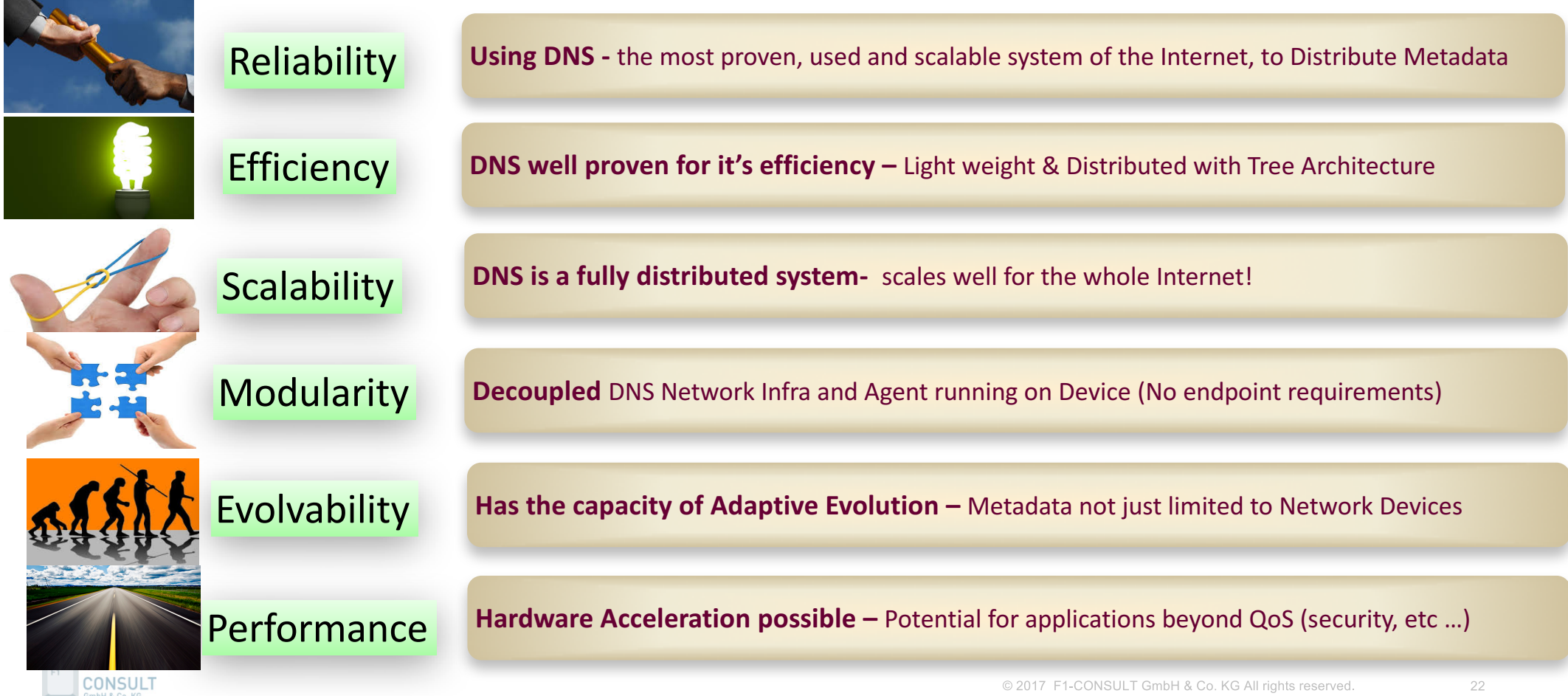

### How About DNS Granularity?

Is DNS granular enough? - IP Address Explosion

Networks continue to grow in size, importance, and complexity, organizations need to implement network services that are secure, scalable and fault tolerant

 $\Diamond$  One IP per service is the new norm

 $\Diamond$  IP Address Explosion:

 $\triangle$  **VM Sprawl** 

 $\leftrightarrow$  M2M

 $\Diamond$  My Own Private Internet

 $\Diamond$  IPv6 without DNS is impossible to manage

 $\Diamond$  IPv6 also replaces DSCP in some ISP networks

 $\Diamond$  DHCP makes the task of network configuration a breeze

 $\Diamond$  DNS is still key

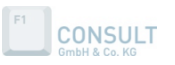

### DNS Security? – Pretty Bad Privacy

Threats: Monitoring and Surveillance (Haya Shulman, irtfopen @ IETF93 )

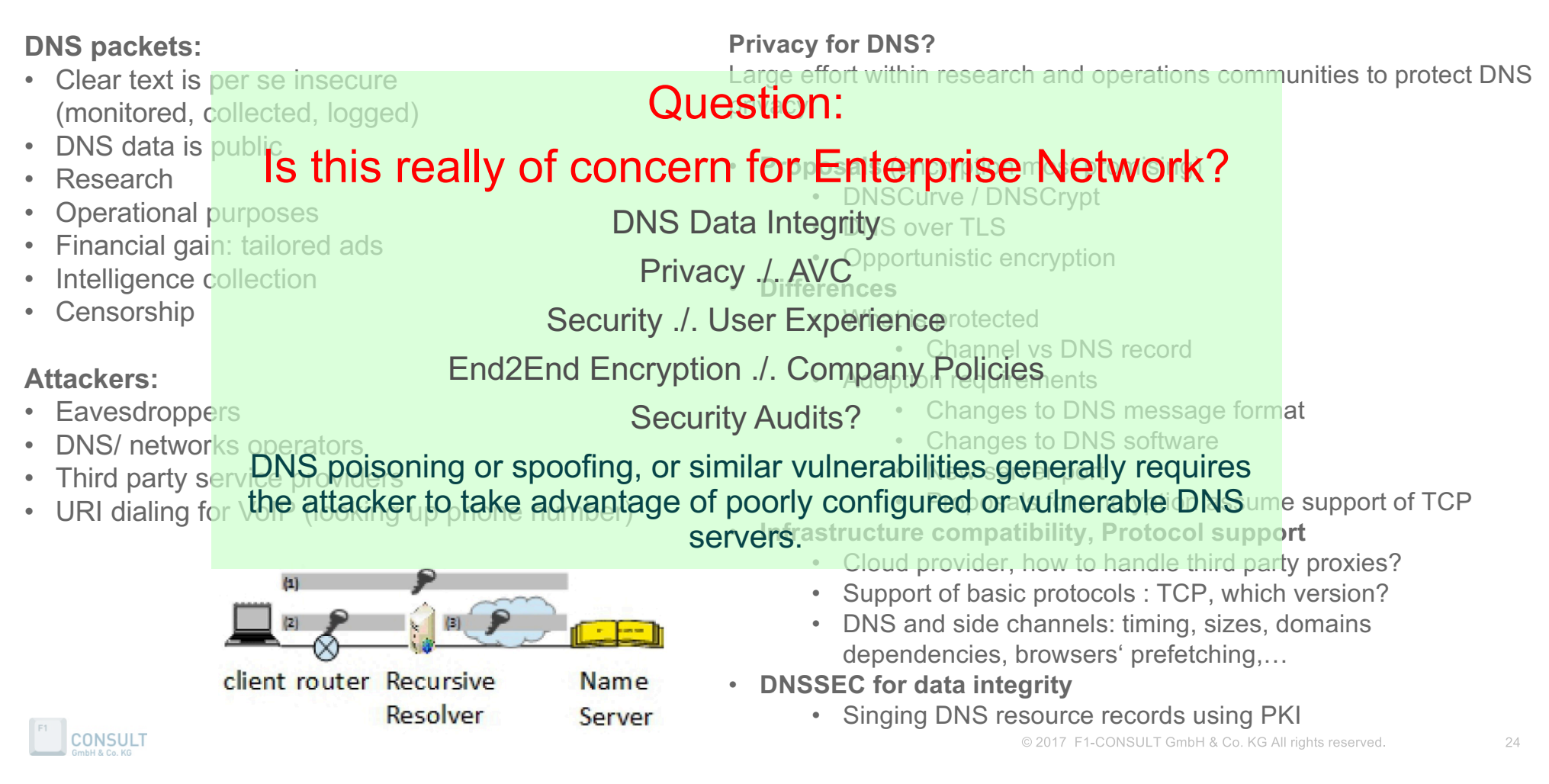

### How About DNS Authenticity **DNSSEC?**

Singing DNS resource records using PKI

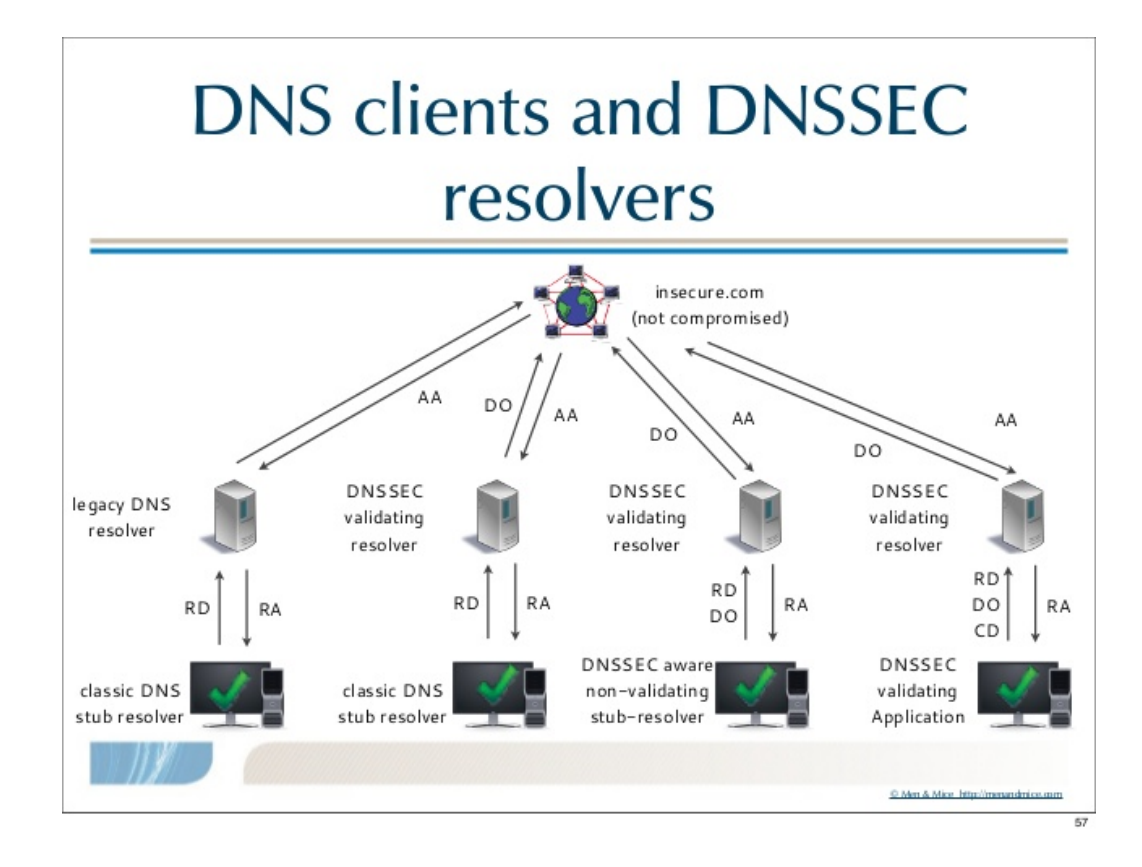

- DNSSEC works by digitally signing each DNS record so that any tampering of that record can be detected.
- The digital signatures, and keys used to create them, are distributed just like any other records in the DNS making DNSSEC backward compatible.
- Keys in each layer in the DNS hierarchy are signed by keys from the preceding layer which effectively vouches for them just like domain names are delegated from one layer to the next.
- This "chain of trust" is used to validate the digital signatures accompanying DNSSEC protected records to detect changes.

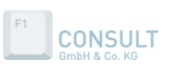

### Controllers – Types

There's nothing like "the SDN controller"

#### • SDN Config-Pusher

- o Orchestration (robot micromanaging manual to-do's)
- o NCM (Network Configuration Management)
- o Customers may see or edit any part of the config
- $\checkmark$  Prime Infrastructure, Action Packed, Solarwinds
- $\checkmark$  Puppet, Chef
- $\checkmark$  Openstack
- $\checkmark$  Netconf

#### • SDN Policy-Compiler

- o Customer is never exposed to nor has access to nor influence over direct snippets of configuration elements.
- o They express their intent and the conversion to machine language is invisible.
- $\checkmark$  Cisco APIC-FM
- SDN Policy-Enabler
	- $\checkmark$  Cisco APIC-DC
- SDN Overlay Controller
	- ü VMWare: VCS, VCD, NSX
	- $\checkmark$  VSM (N1kv), EVP, VTS
	- $\checkmark$  Windows Server, Microsoft System Center)
- SDN Open Flow Controller
	- $\checkmark$  Primary for research

**SEPT COTACO KG** 

**Cross** Cross Controller Domain Policy **Cross** Cross Domain Application Policy (DNS-AS) Controller Domain<br>(NIC, GBP, NEMO **Domain Application Policy Policy** SV-SNO)

NIC

DNS-AS

o https://dns-as.org

**GBP** 

NEMO

(NIC, GBP, NEMO)

o **Network Modeling Language**

o **Group Based Policy** 

- o Allows applications to use intent-based policy to create virtual networks comprised of nodes with policy-controlled flows.
- o Intent based policy is prescriptive
- o Leaving the details to the network

o **Network Intent Composition (Open Daylight)**

o Defining how these endpoints need to communicate.

o Manage and direct network services and network resources

o leverages **DNS** as an **Authoritative Source** to publish metadata as a key for common policy across networks without the need for a dedicated (SDN) controller.

describing the "Intent" for network behaviors and network policies. o Abstracted policy semantics instead of Openflow-like flow rules

o Placing endpoints into groups (EPGs) that share the same semantics

o Represent the requirements of the application and then force the infrastructure to figure out how to meet these requirements, o Rather than defining the policy in terms of the underlying infrastructure.

#### Span of Control - Cross Controller Architecture

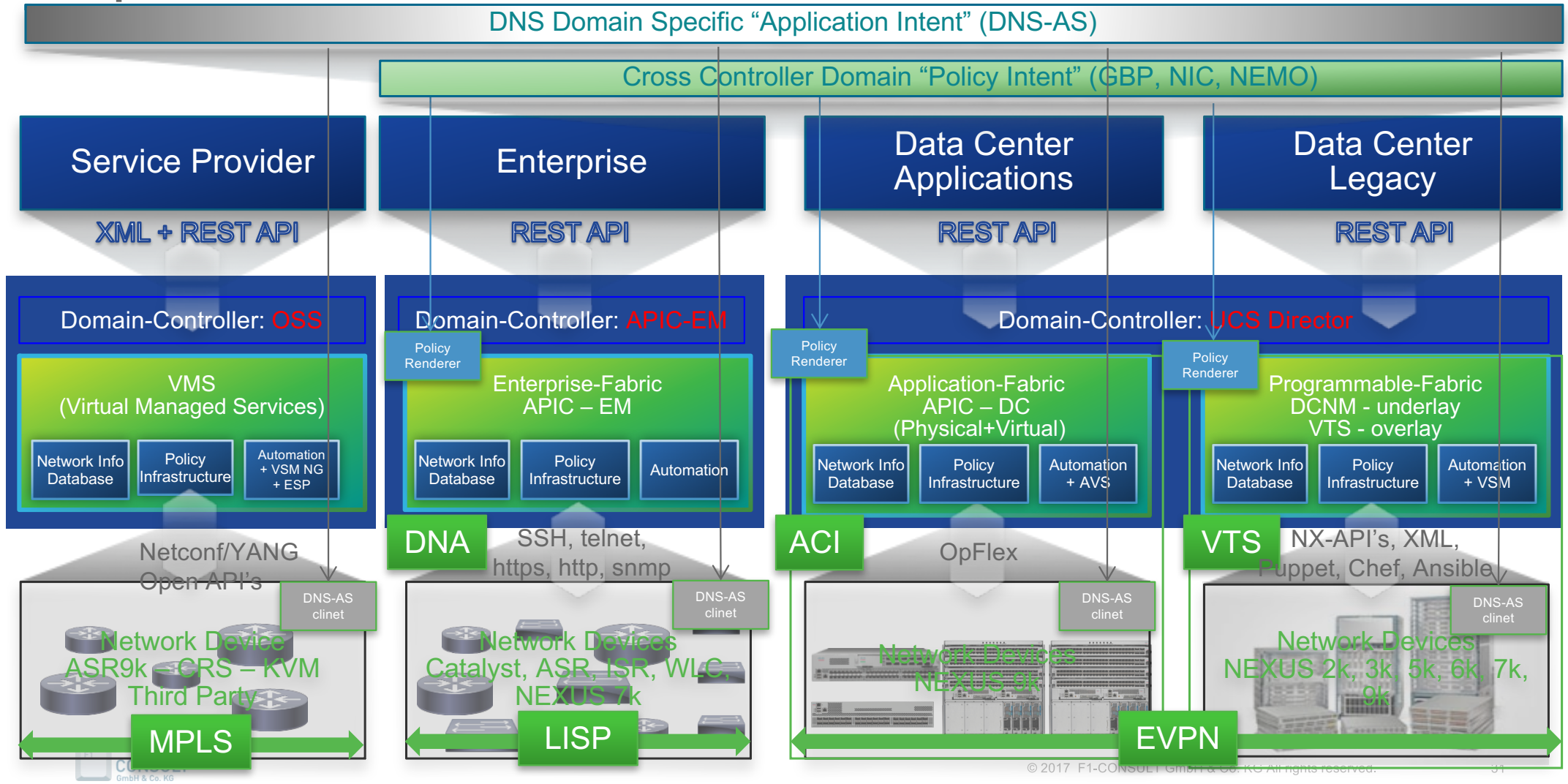

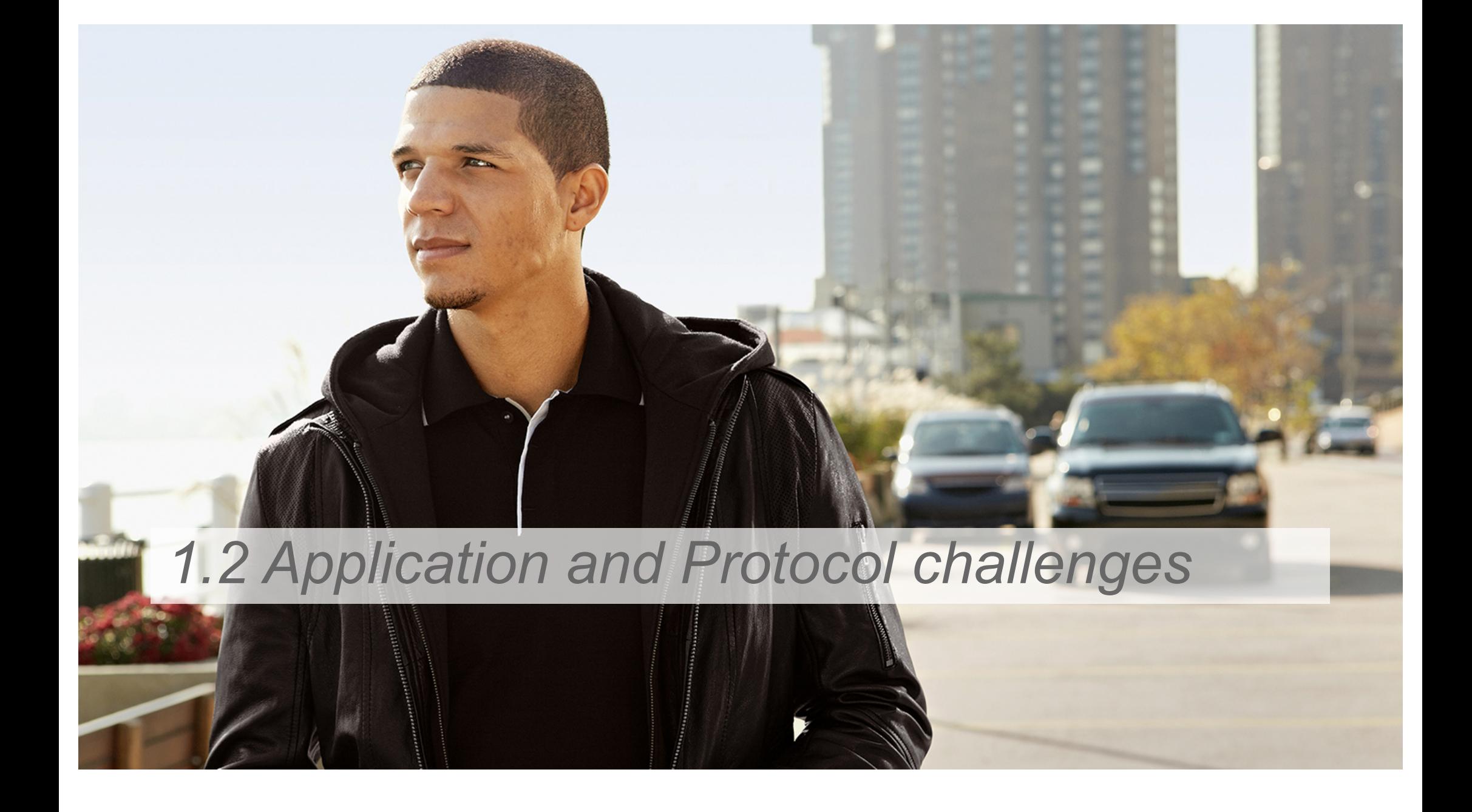

### The World After "Snowden"

#### Growth of Encrypted Network Traffic

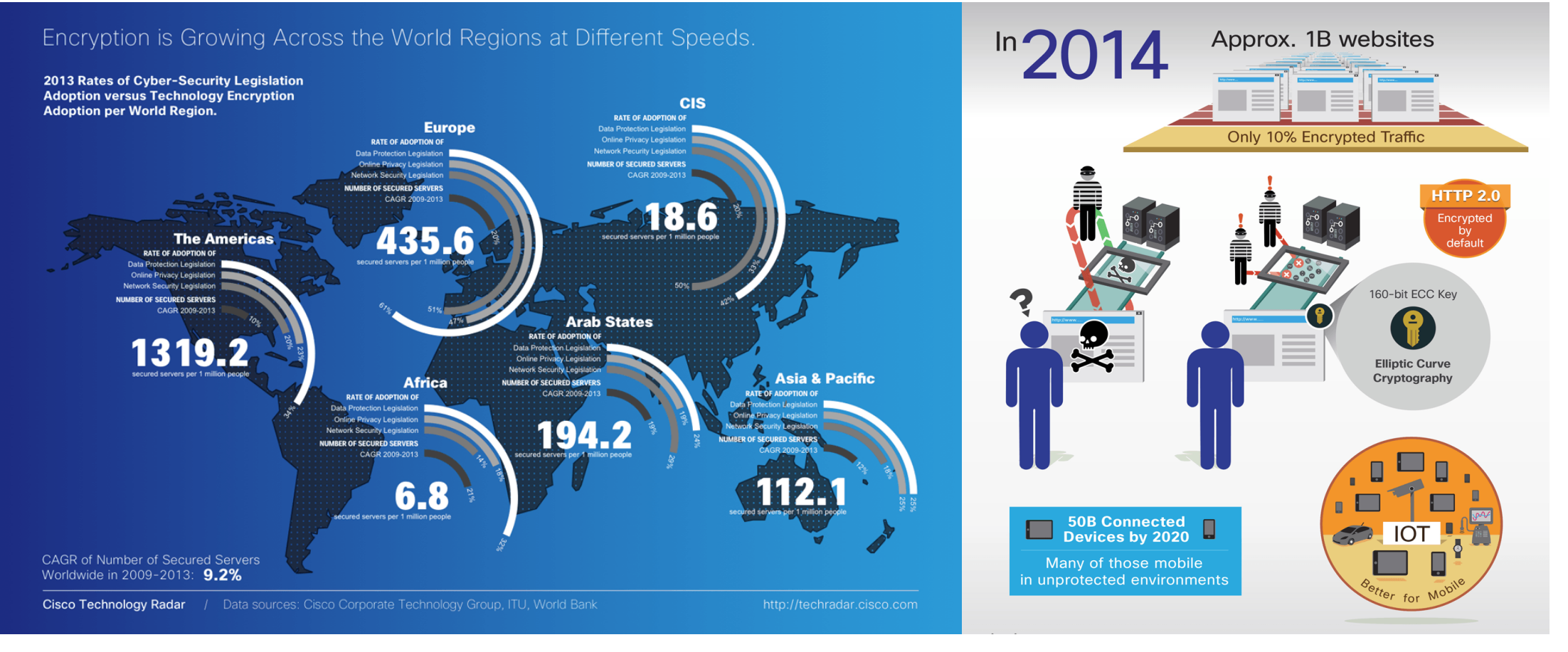

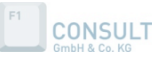

### The World After "Snowden"

Protocol Evolution – HTTP/1, SPDY, QUIC, HTTP/2

**CONSULT** 

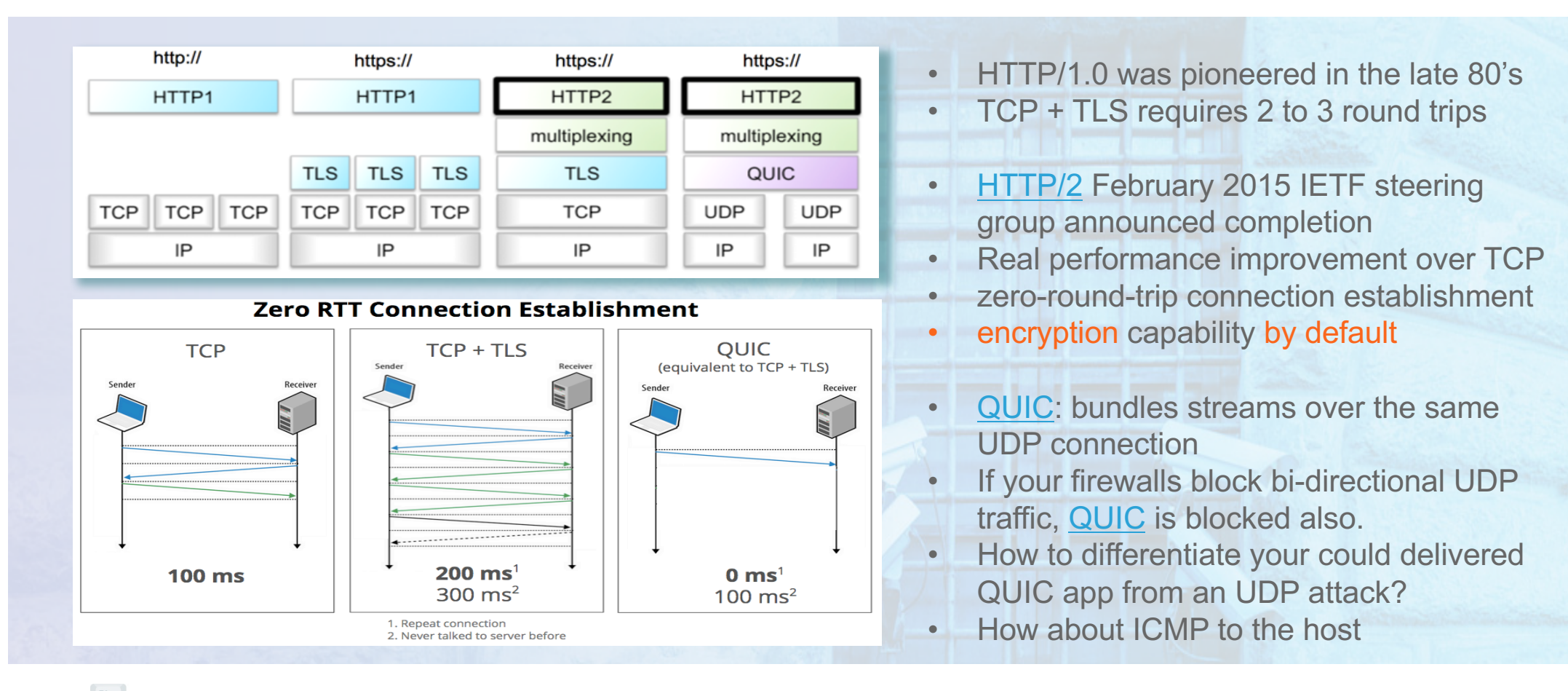

### Living in a after "Snowden" world

Google Shame All Websites That Are Unencrypted - Motherboard

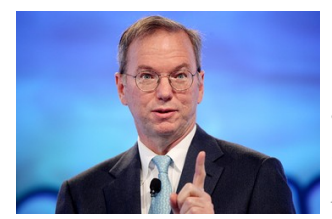

Google's Eric Schmidt: 'the solution to government surveillance is to encrypt everything'

• Google wants everything on the web to be travelling over a secure channel.

By Nathan Ingraham on November 21, 2013 02:50 pm  $\blacktriangleright$  Email  $\blacktriangleright$  @NateIngraham

- Google Announces 97 Percent of YouTube Traffic is Now Encrypted
- More important is to understand some implications:
	- Prevent content tampering, deny last mile SP to replace, add or filter out advertisement
	- Eliminating the ability of transparent proxies to muck up streaming protocols
	- Prevent last mile SP analytics, monitoring and monetization of user behavior
	- Net-Neutrality, Peering Agreements

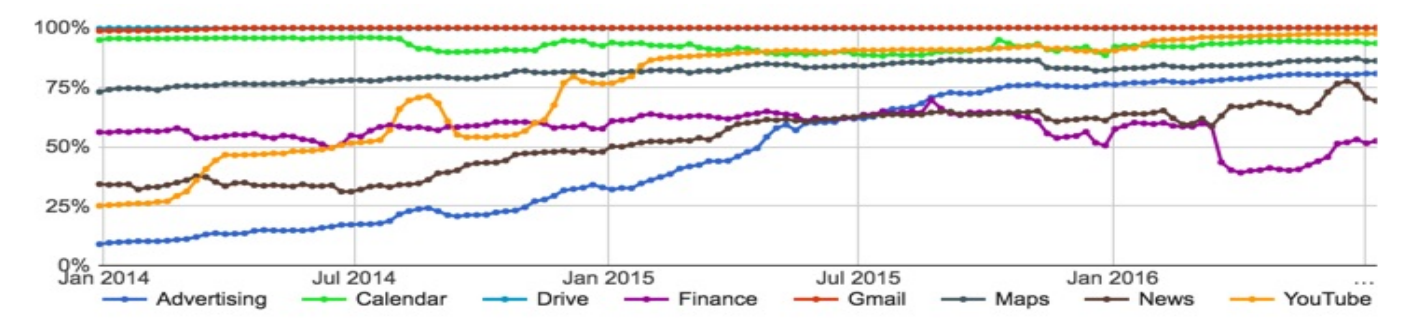

This is an approximate number that represents most of Google traffic for the given product.

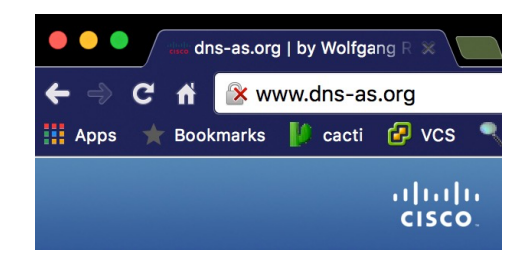

- Chrome: "chrome://flags"
- navigate to "mark nonsecure as" and selecting "mark non-secure origins as non-secure."

Mark non-secure origins as non-secure Mac, Windows, Linux, Chrome OS, Android Mark non-secure origins as non-secure, or as "dubious". #mark-non-secure-as Mark non-secure origins as non-secure.

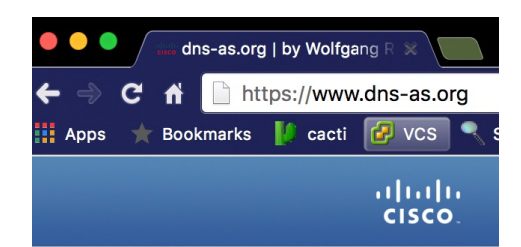

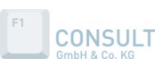

### Living in a after "Snowden" world

It becomes harder and harder for us to "guess"

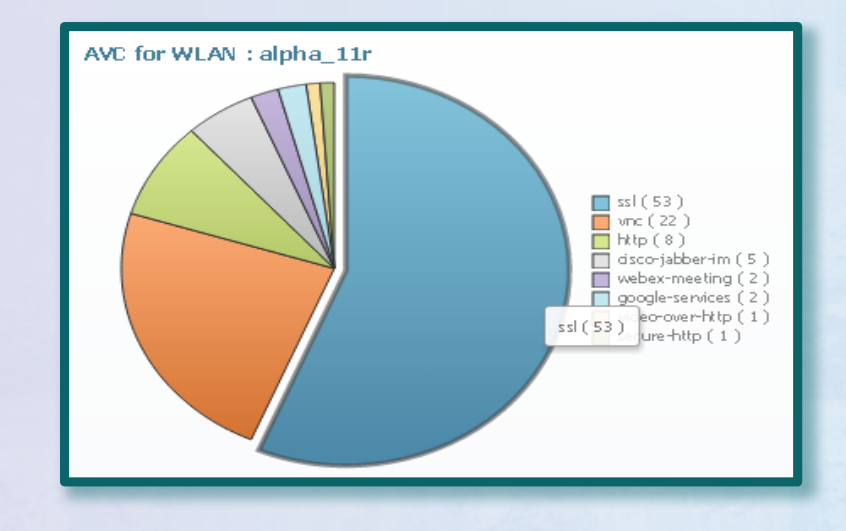

**Bottom line: It becomes harder and harder** for us to look into into traffic streams in order to "guess" what the apps are based on snooping traffic.

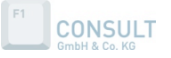

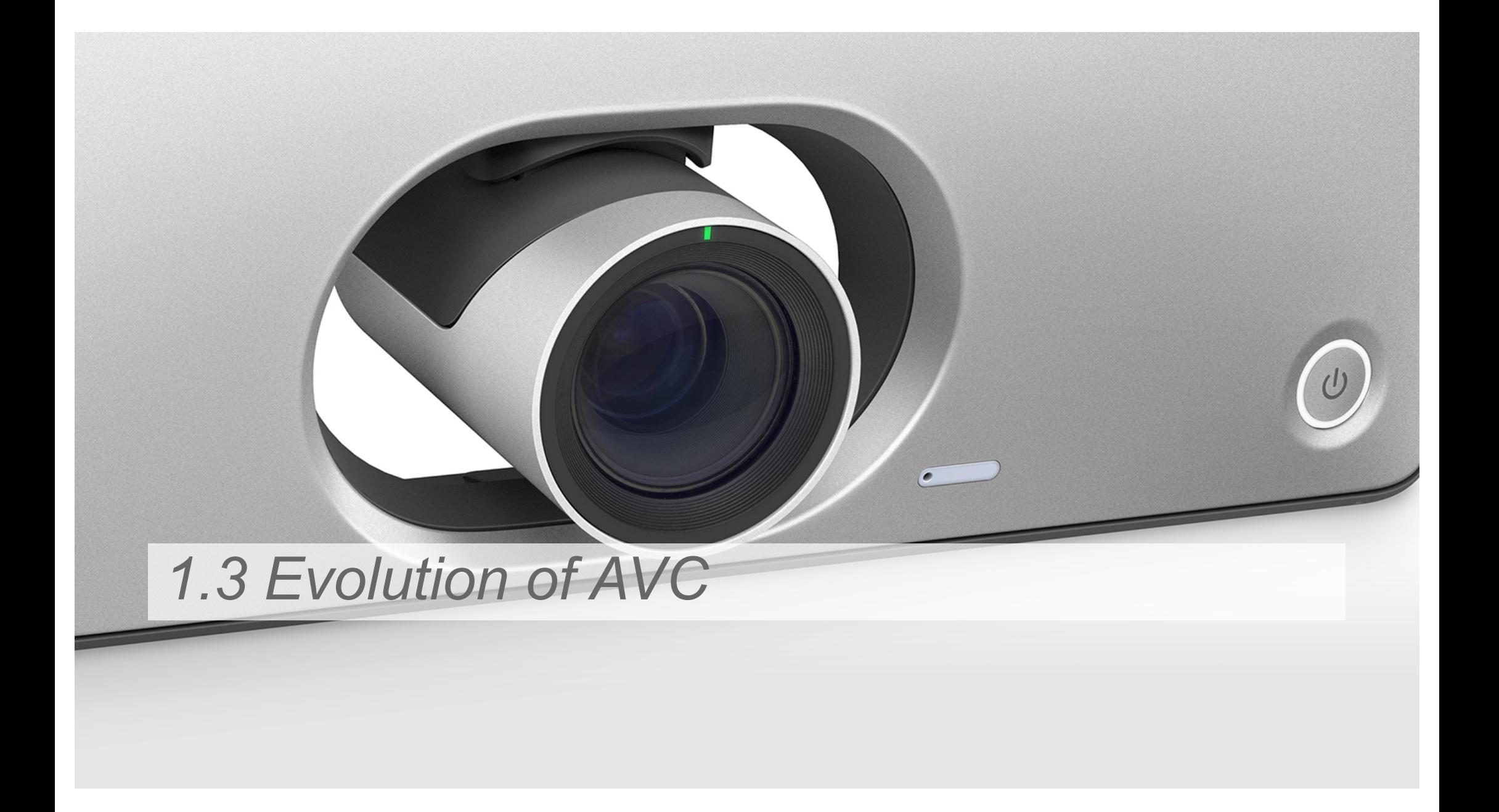

#### AVC - Use Cases

Know Applications (includes Growing Encrypted apps) In Your Network Granularly

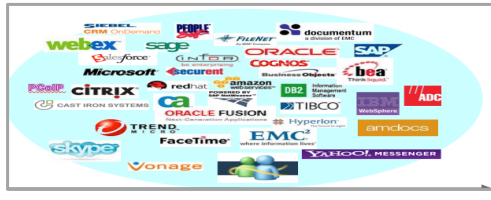

Needs Support across various PINS -Wireless, UA, WAN/Internet edge, Core, DC, Security

Application Level Reporting

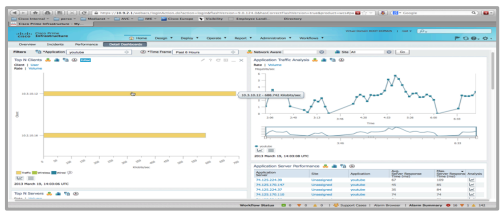

Visibility, Capacity Planning, Reporting on LAN & WAN

#### Network Data Analytics

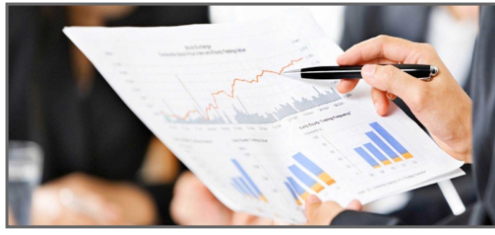

Use Application Information to Drive Network Data Analytics - e.g. CMX/ wireless scenarios

#### App-Aware "Domain Based" Routing

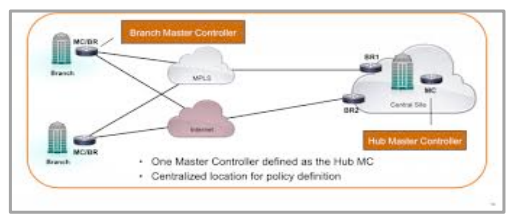

To support cloud apps breakouts to the Internet based on app-aware Routing policies

#### Application Level Troubleshooting & Easy Fault Isolation

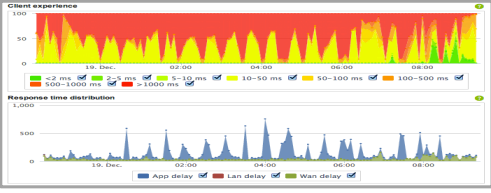

Zoom in on "Where The Problem Is" for business applications - could be ANYWHERE!

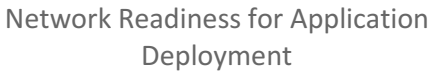

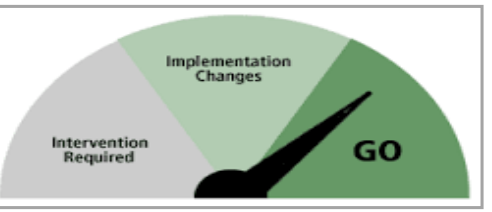

"Readiness Assessments" – Determine readiness for Application Deployment at planned scale

#### **Business Level Policy Enforcement**

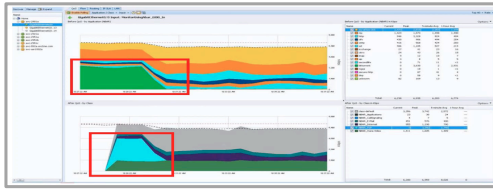

E2E QoS & ACL (any Policy) enforcement -Drop "selectively", Access Marking & Core/WAN Queuing

### AVC – End to End – How?

Requirements for Future Application Identification:

**1853** We need an **Authoritative Light-Weight Unambiguous** way to identify applications. We then need to be able to **link that Application Identity to Organizational Policy** for enforcement, accounting, etc. How can we do this while addressing the challenges noted? **Network Metadata**

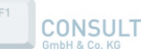

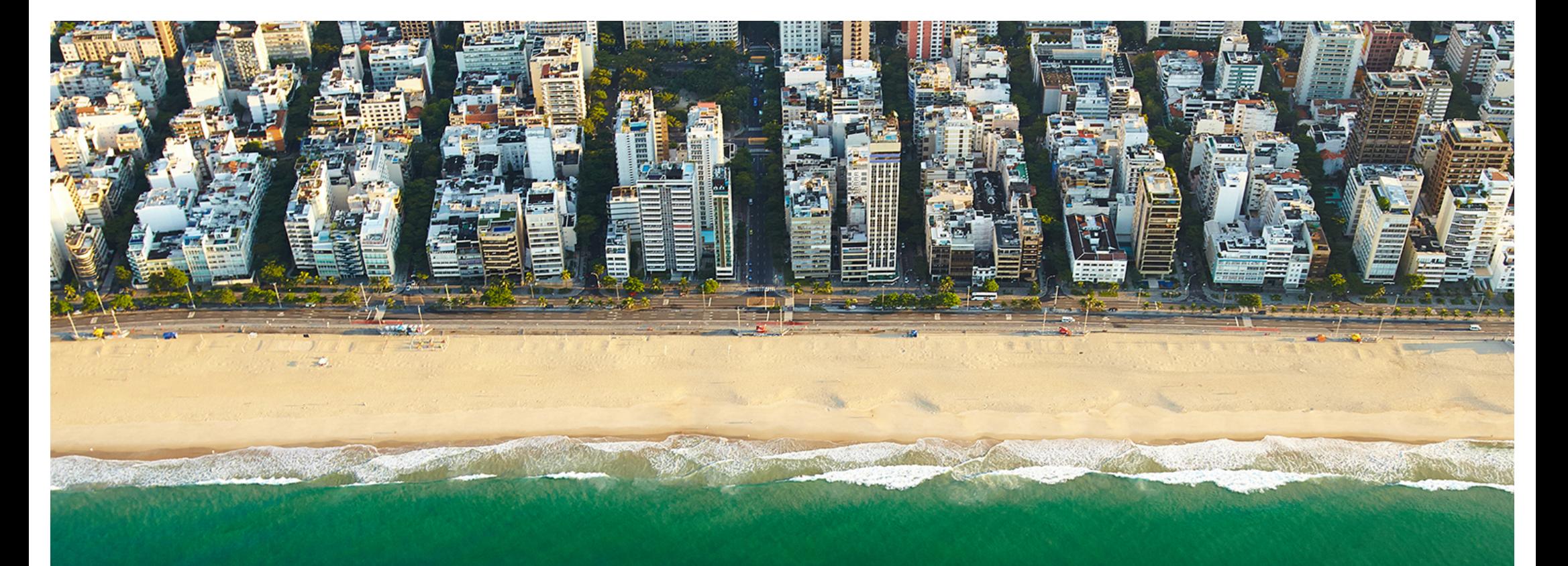

### *2. Network Metadata*

### Network Metadata

What is it? Why do we need it?

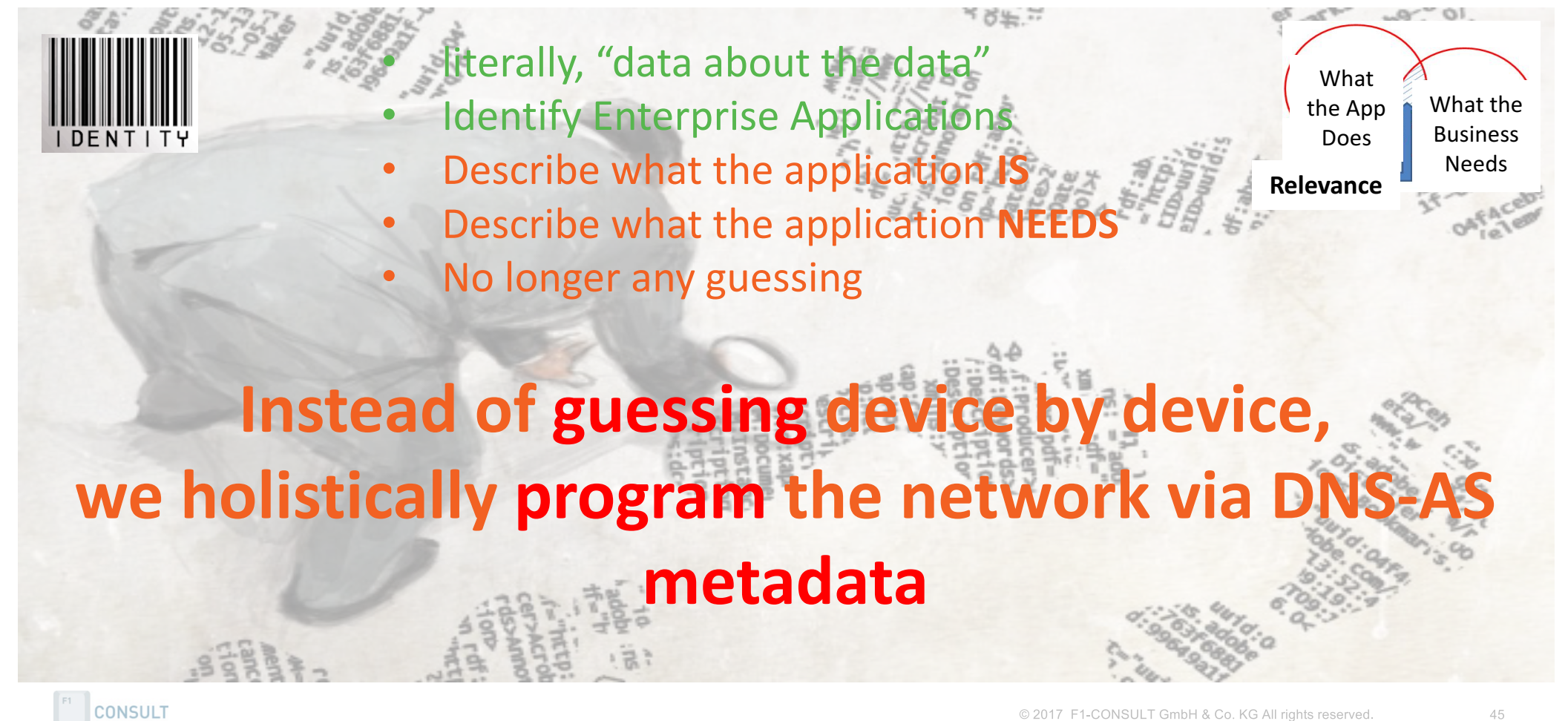

### Network Metadata – possible sources of truth

Multiple Application ID's out there

- **SEC: Snort Open App ID**
- SourceFire
- FireSIGHT eStreamer Application Protocol
- NBAR
- Meraki
- Simple DNS Matches
- Application Information in IP Flow Information Export (IPFIX)
- **AVC: Global Application ID assignment model**  http://www.rfc-editor.org/rfc/rfc6759.txt

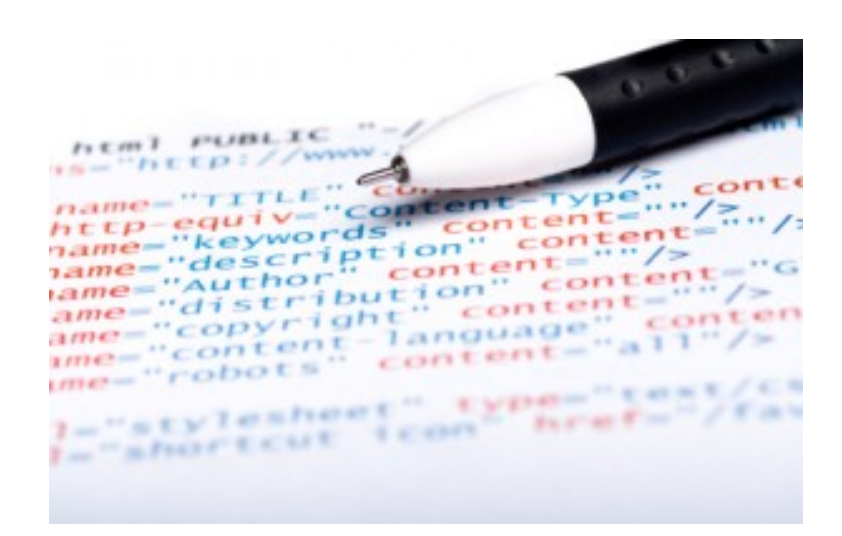

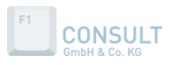

### Application Network Metadata – DNS-AS

#### RFC6759 Metadata Components

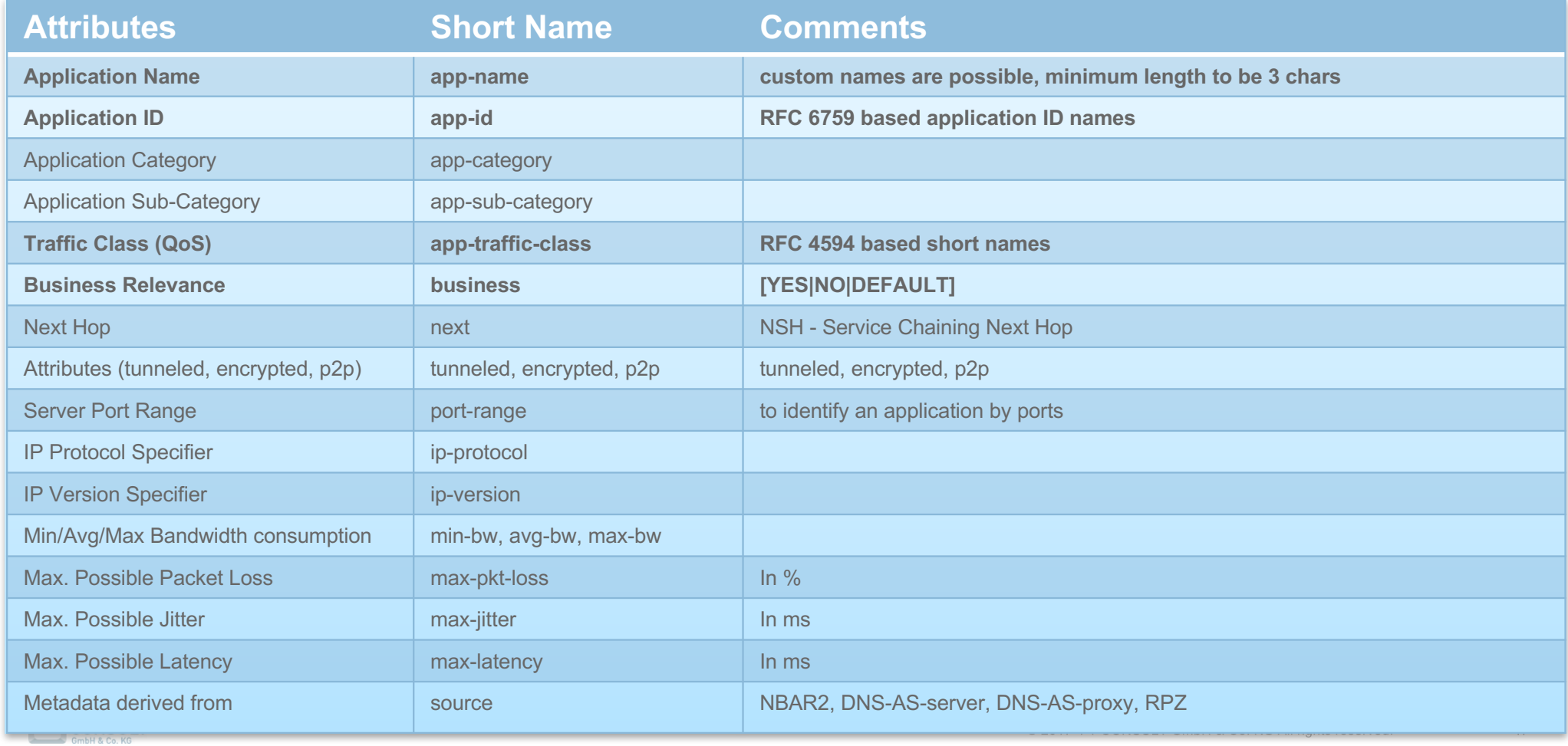

### DNS-AS Application Metadat

RFC1035 Metadata Components within TXT and AVC RTYPEs

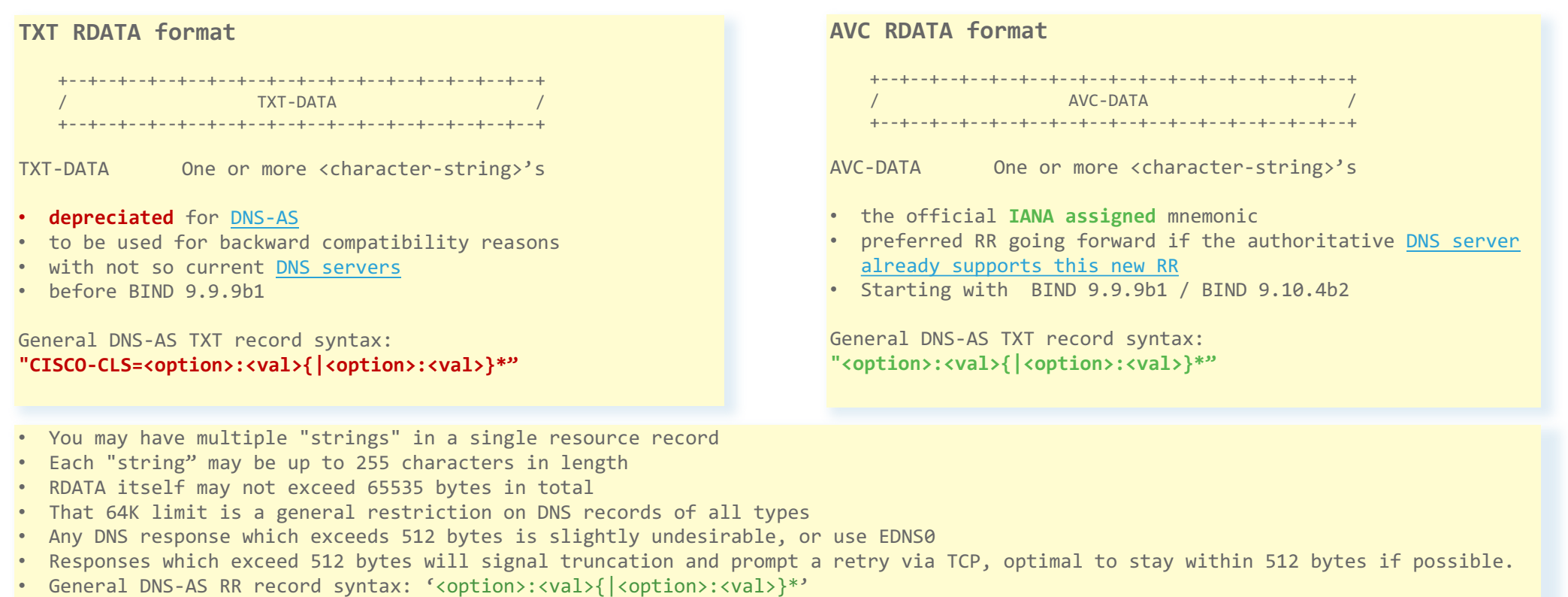

- Option-value pairs may appear in the same record, separated by a pipe character  $'$ .
- Example for a TXT record with app metadata would be: **"CISCO-CLS=app-name:wolfgang|app-id:CU/67244"**
- Example for a AVC record with app metadata would be: **"app-name:wolfgang|app-id:CU/67244"**

### DNS-AS Application Metadata

Metadata Lookup Sequencing with mixed TXT and AVC RTYPEs

#### 1. query for AVC RDATA

- QTYPE=AVC for wolfgang.dns-as.org
	- -> "app-name:dns-as-wolfgang|app-class:TD|business:YES|app-id:CU/28203" if NODATA or ANCOUNT=0 then goto 2

2. query for RPZ RDATA

- QTYPE=AVC for \_avc.wolfgang.dns-as.org
- -> "app-name:dns-as-wolfgang|app-class:TD|business:YES|app-id:CU/28203"
- if NODATA or ANCOUNT=0 then goto 3
- 3. query for TXT RDATA
	- QTYPE=TXT for wolfgang.dns-as.org -> "CISCO-CLS=app-name:dns-as-wolfgang|app-class:TD|business:YES|appid:CU/28203" if NODATA or ANCOUNT=0 then goto 4
- 4. no DNS-AS related metadata available  $\rightarrow$  NBAR

#### **We need to accommodate:**

- Zones that provide their own AVC information
- Zones who don't provide any AVC information
- Zones whose provided AVC information you want to override locally
- All other DNS lookups passing unimpeded/unaltered

#### **Default RDATA Lookup Sequence: Community Constraints Constraints Constraints Constraints Constraints Constraints Constraints Constraints Constraints Constraints Construction Construction Construction Construction Constr**

#### ! avc dns-as client enable ! avc dns-as client trusted-domains domain ^.\*f1.\*\$ AVC RPZ TXT domain ^.\*cisco.\*\$ TXT RPZ AVC domain \*.toocoolforyou.net AVC RPZ TXT domain \*.blackberry.net TXT domain \*.dns-as.org AVC domain \*.nbar2web.org domain \*.f1-consult.com RPZ domain \*.f1-consult.de domain \*.f1-online.net domain \*.f1v4.net domain \*.f1v6.net !

- Query in that sequence and just sent the QTYPES been listed behind the trusteddomain label.
- If there is no QTYPE listed, just follow the default lookup sequence.

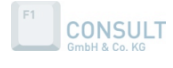

### Network Metadata – AVC Components

Metadata Components for Application Visibility

#### **Important Application Visibility Attributes:**

- $\checkmark$  Application Name (app-name)
- $\checkmark$  Application ID (app-id)

#### **Optional Application Visibility Attributes:**

- o Attributes (tunneled, encrypted, p2p)
- o Server Port Range (to identify an application with ports)
- o IP Protocol Specifier
- o IP Version Specifier
- o Source of Metadata (NBAR2, DNS-AS server etc.)

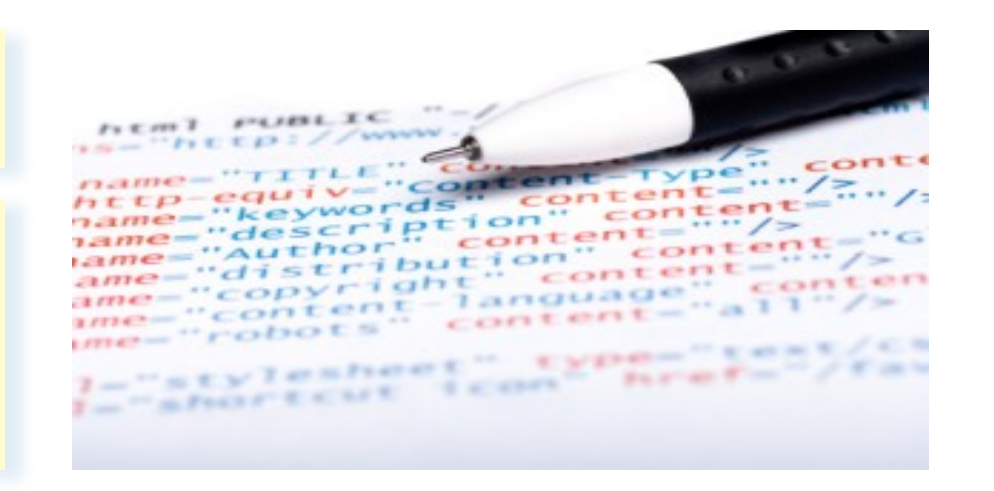

#### TXT Example: **"CISCO-CLS=app-name:smtp|app-id:IL4/25|server-port:TCP/25,UDP/25"**

AVC Example:

**"app-name:smtp|app-id:IL4/25|server-port:TCP/25,UDP/25"**

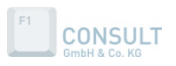

### Network Metadata – AVC Components

Metadata Components for Application Policy Intent

#### **Important Application Intent Attributes:**

- $\checkmark$  Traffic Class (app-class)
- $\checkmark$  Business Relevance (business)

#### **Optional Application Intent Attributes:**

- o Application Category
- o Application Sub-Category
- o Server Port Range (to identify an application with ports)
- o Min/Avg/Max Bandwidth consumption
- o Max. Possible Packet Loss (in %)
- o Max. Possible Jitter (in ms.)
- o Max. Possible Latency (in ms.)

 $PUBLLTC$ ontent  $\frac{t}{c}$  on  $t$ ent= ontent conten "stylesheet" type **FUELER FOR EXCHITE**  $\frac{1-\epsilon_{\text{m}}}{\epsilon_{\text{m}}}\frac{1}{\epsilon_{\text{m}}}\frac{1$ 

#### TXT Example: **"CISCO-CLS=app-name:smtp|app-class:bulk-data|business:YES|app-id:IL4/25|server-port:TCP/25,UDP/25"**

AVC Example:

**"app-name:smtp|app-class:bulk-data|business:YES|app-id:IL4/25|server-port:TCP/25,UDP/25"**

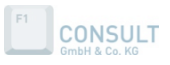
## NBAR and DNS-AS

#### Different Tools for Different Problems

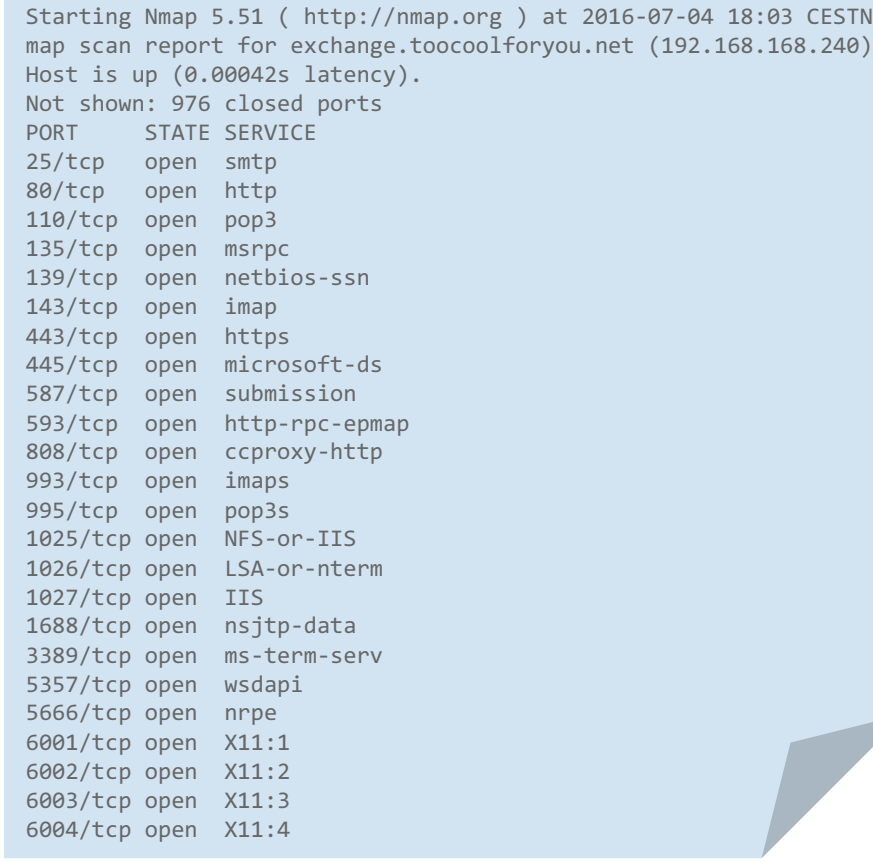

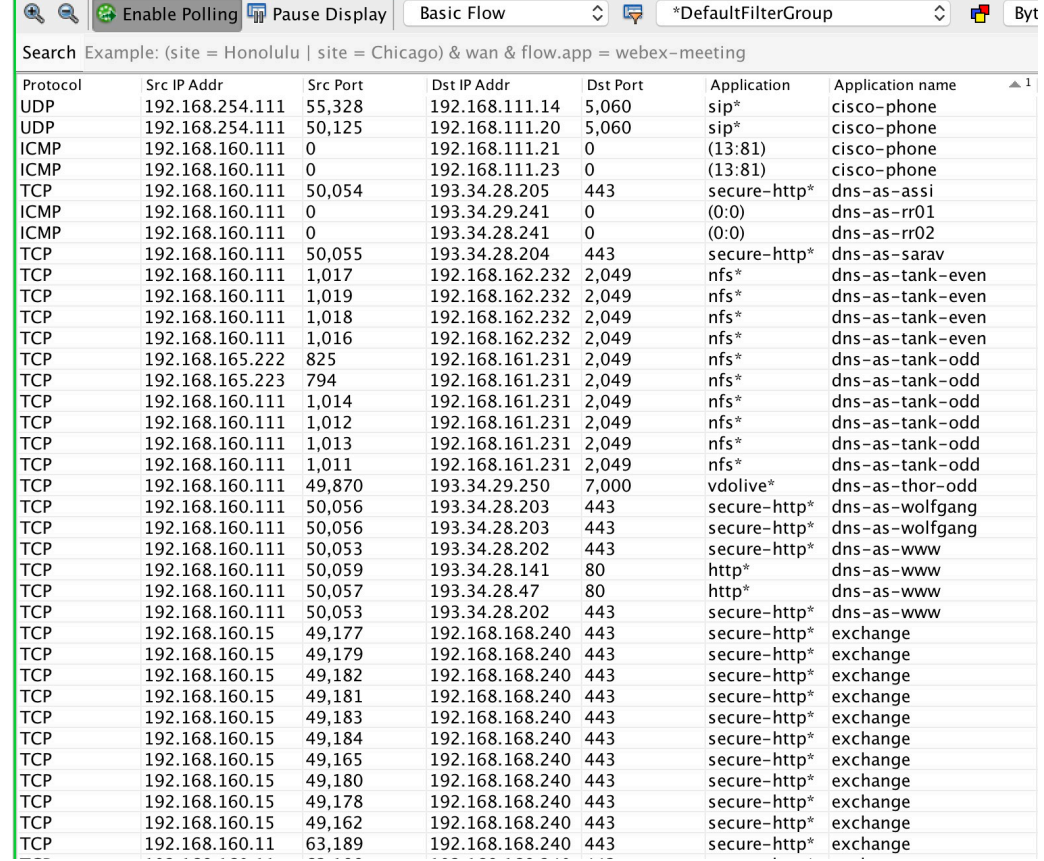

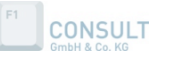

© 2017 F1-CONSULT GmbH & Co. KG All rights reserved.

## DNS-AS ./. NBAR

#### Application Name ./. Protocol the Application is delivered over

#### mingla#show avc dns-as client binding-table

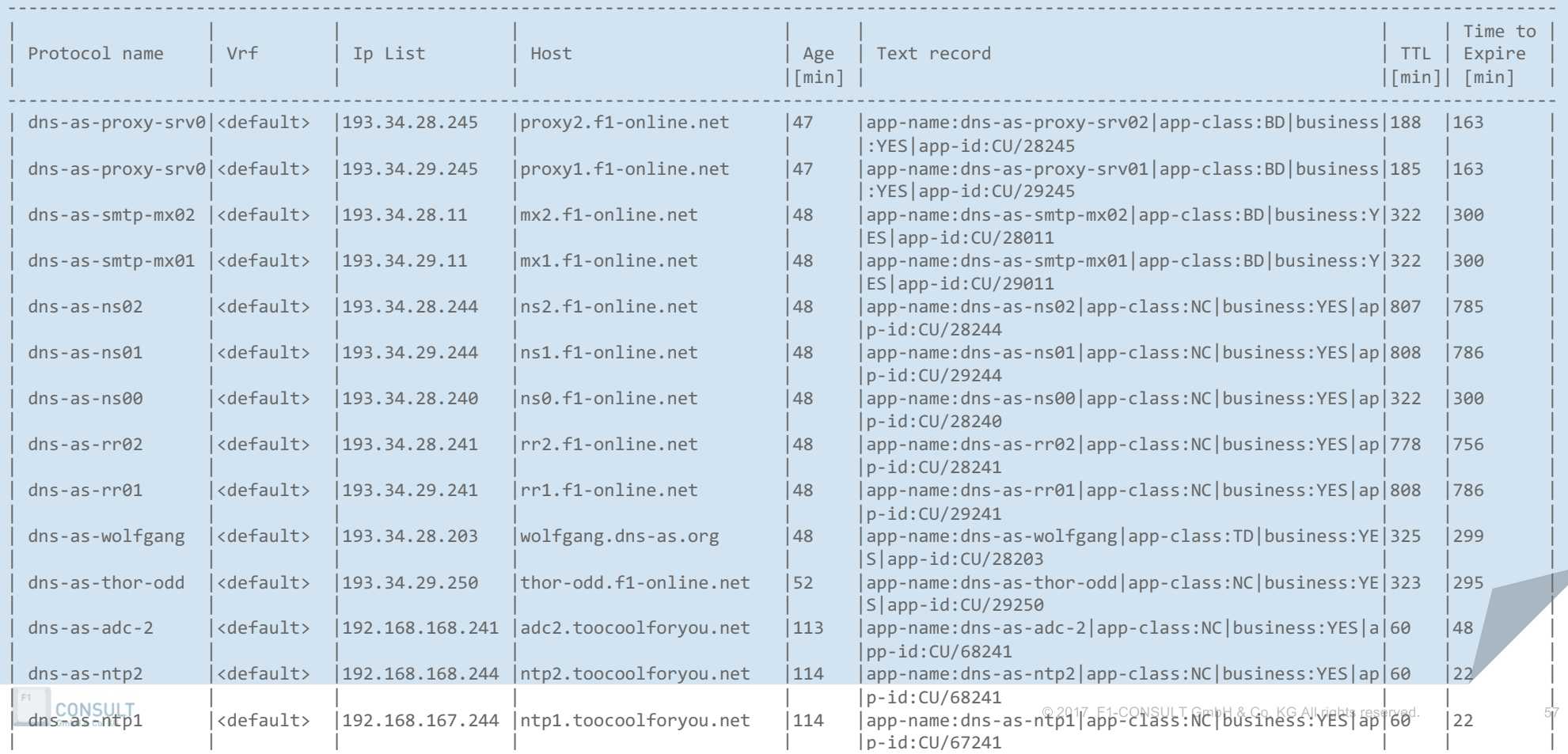

# URL parsing ./. DNS-AS Metadata

A much less expensive way to achieve 80% of the goal

```
http://username:password@www.dns-as.org:443/path/file.name?query=string#anchor
```

```
scheme: "http://" 
user: "username", 
password: "password", 
host: "www.dns-as.org", 
port: "8080", 
path: "/path/file.name", 
query: "?query=string", 
fragment: "#anchor"
```
- As of today to we need to parse the whole URL to get application specific granularity
- At a fraction of the cost in terms of CPU and Hardware requirements you get similar results
- You get 80% of the goal for 100% consistency
- From a technical feasibility point of view a key enabler for common policy across our product portfolio

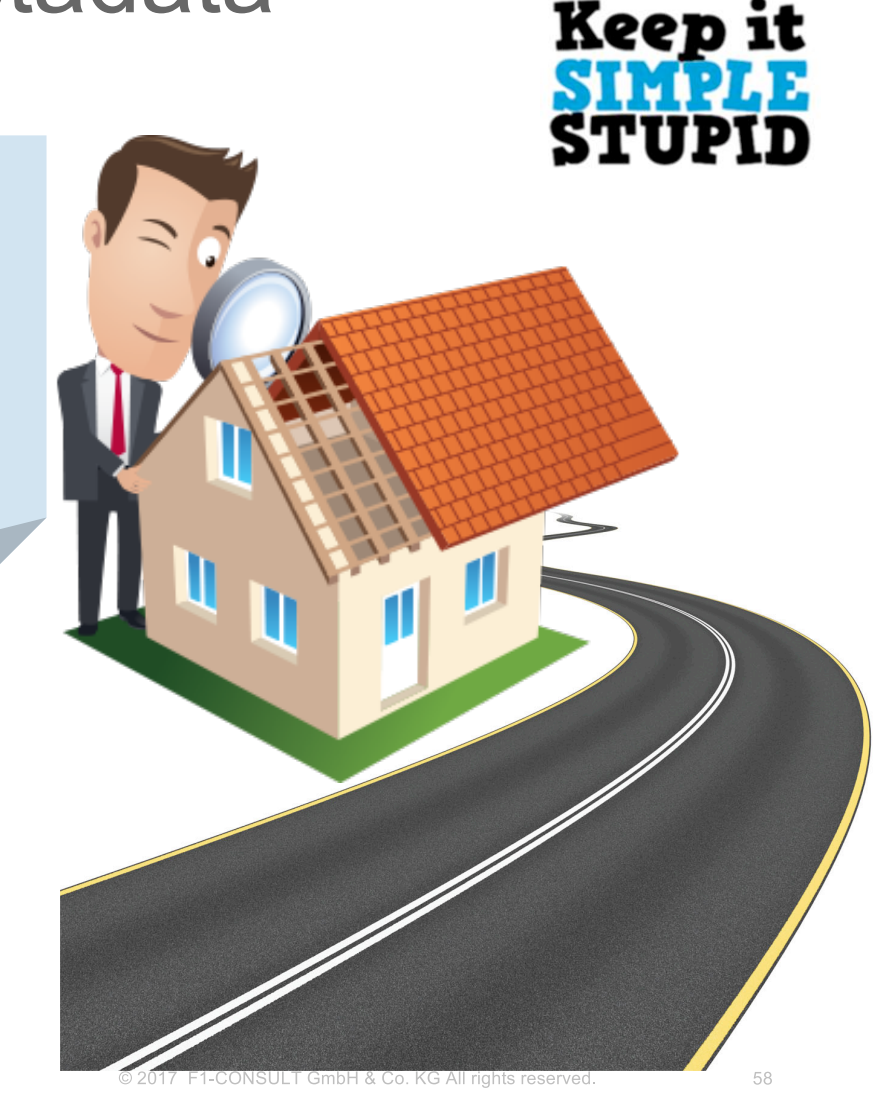

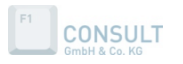

{

}

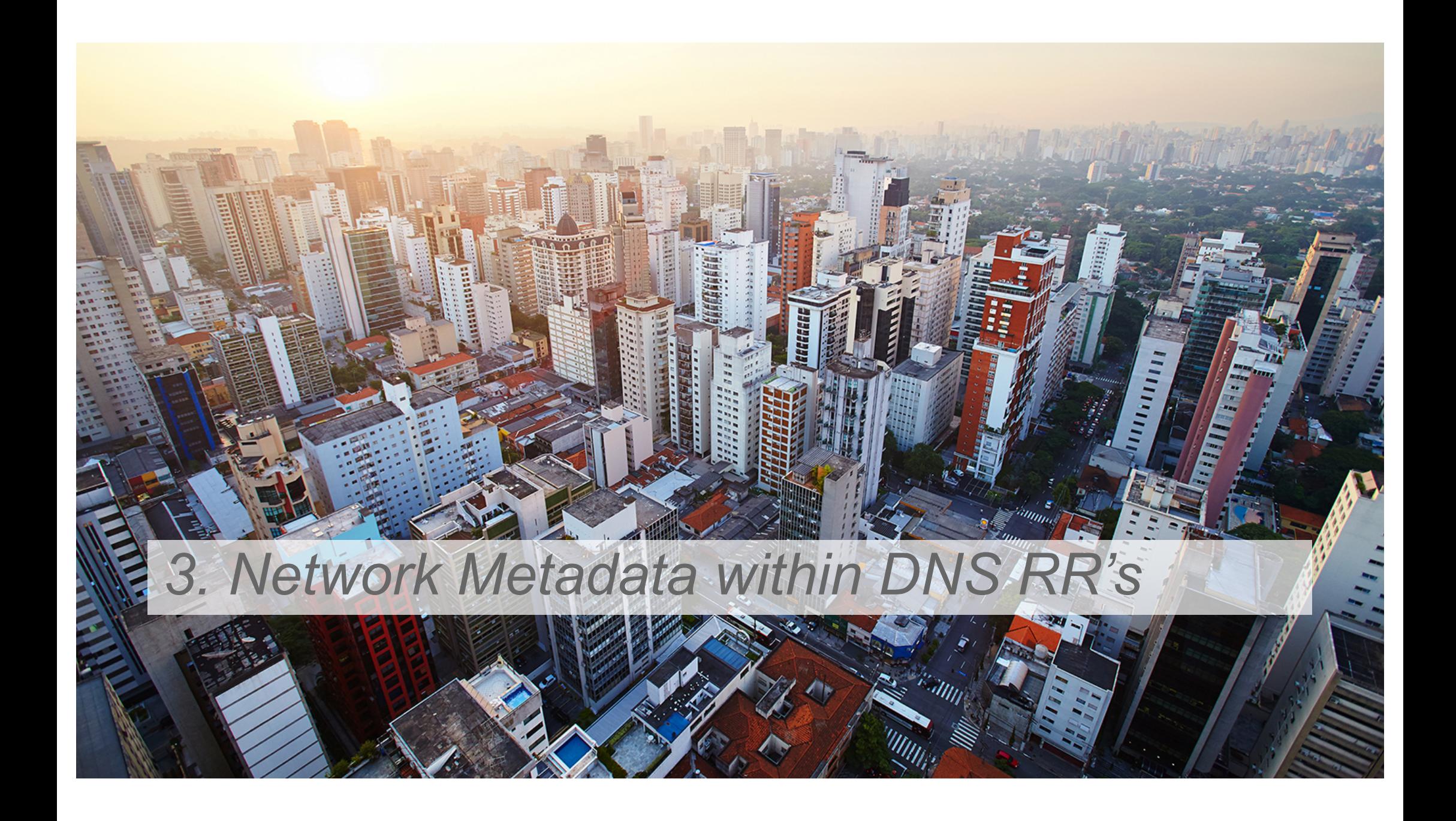

## Network Metadata – How to Generate

https://www.dns-as.org/support/avc-rdata/

Define a TXT record for your Application based on NBAR2 Protocol Pack Taxonomy

Two options:

- **Generate Predefined** use this for well know applications using our best practice defaults
- **Generate Custom** use this for for your own applications using our own values

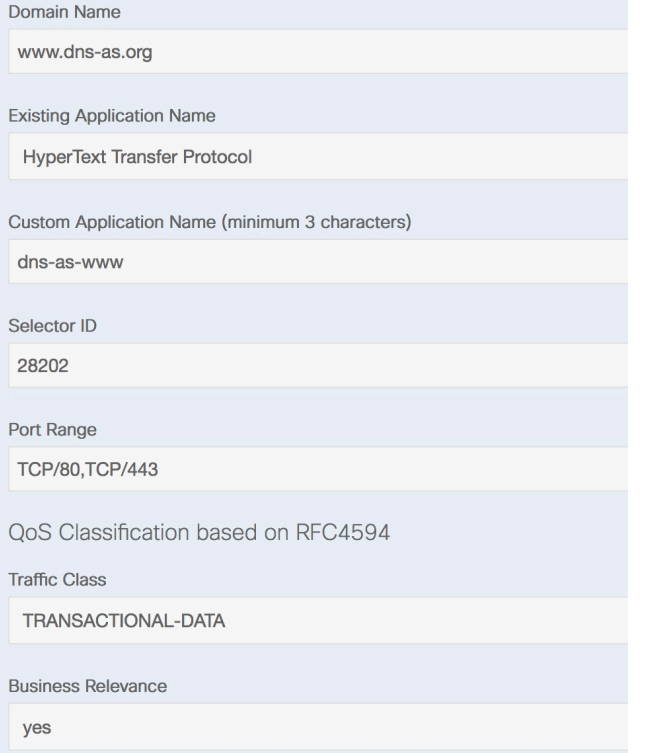

www.dns-as.org IN TXT "CISCO-CLS=app-name:dns-as-www|app-class:TD|business:YES|server-port:TCP/80,TCP/443|app-id:CU/28202"

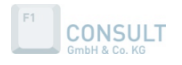

### Network Metadata – BIND

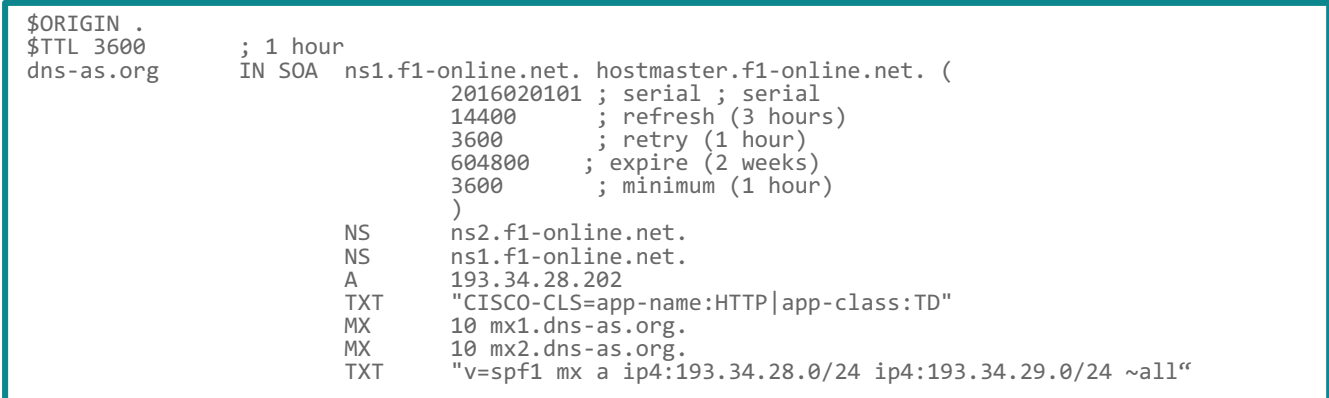

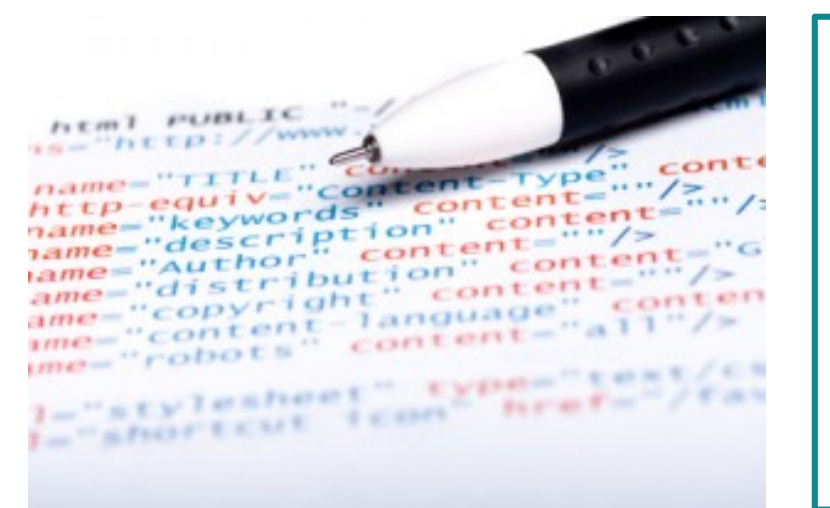

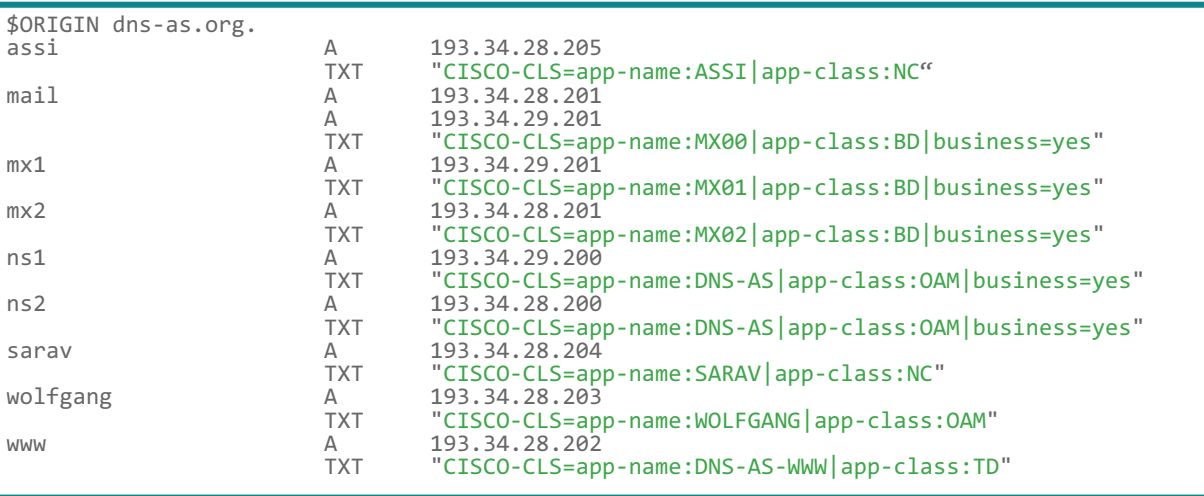

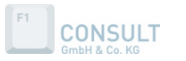

© 2017 F1-CONSULT GmbH & Co. KG All rights reserved.

## Network Metadata – How to verify

#### Forward Zone:

\$ dig TXT +short www.dns-as.org "CISCO-CLS=app-name:dns-as-www|app-class:TD|business:YES|app-id:CU/28202"

\$ dig TXT +short wolfgang.dns-as.org "CISCO-CLS=app-name:dns-as-wolfgang|app-class:TD|business:YES|app-id:CU/28203"

\$ dig TXT +short smtp.cisco.com "CISCO-CLS=app-name:smtp|app-class:bulk-data|business:YES|app-id:IL4/25|server-port:TCP/25,UDP/25"

\$ dig TXT +short inception.toocoolforyou.net "CISCO-CLS=app-name:dns-as-exchange|app-class:BD|business:YES|app-id:CU/28111"

\$ dig TXT +short topic.cisco.com "CISCO-CLS=app-name:csco-topic|app-class:transactional-data|business:YES|app-id:CU/111|server-port:TCP/80,TCP/443"

#### Reverse Zone:

\$ dig TXT +short 202.28.34.193.in-addr.arpa. "CISCO-CLS=app-name:dns-as-www|app-class:TD|business:YES|app-id:CU/28202"

\$ dig TXT +short 111.28.34.193.in-addr.arpa. "CISCO-CLS=app-name:dns-as-exchange|app-class:BD|business:YES|app-id:CU/28111"

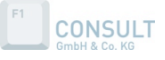

## Network Metadata – Microsoft Active Directory

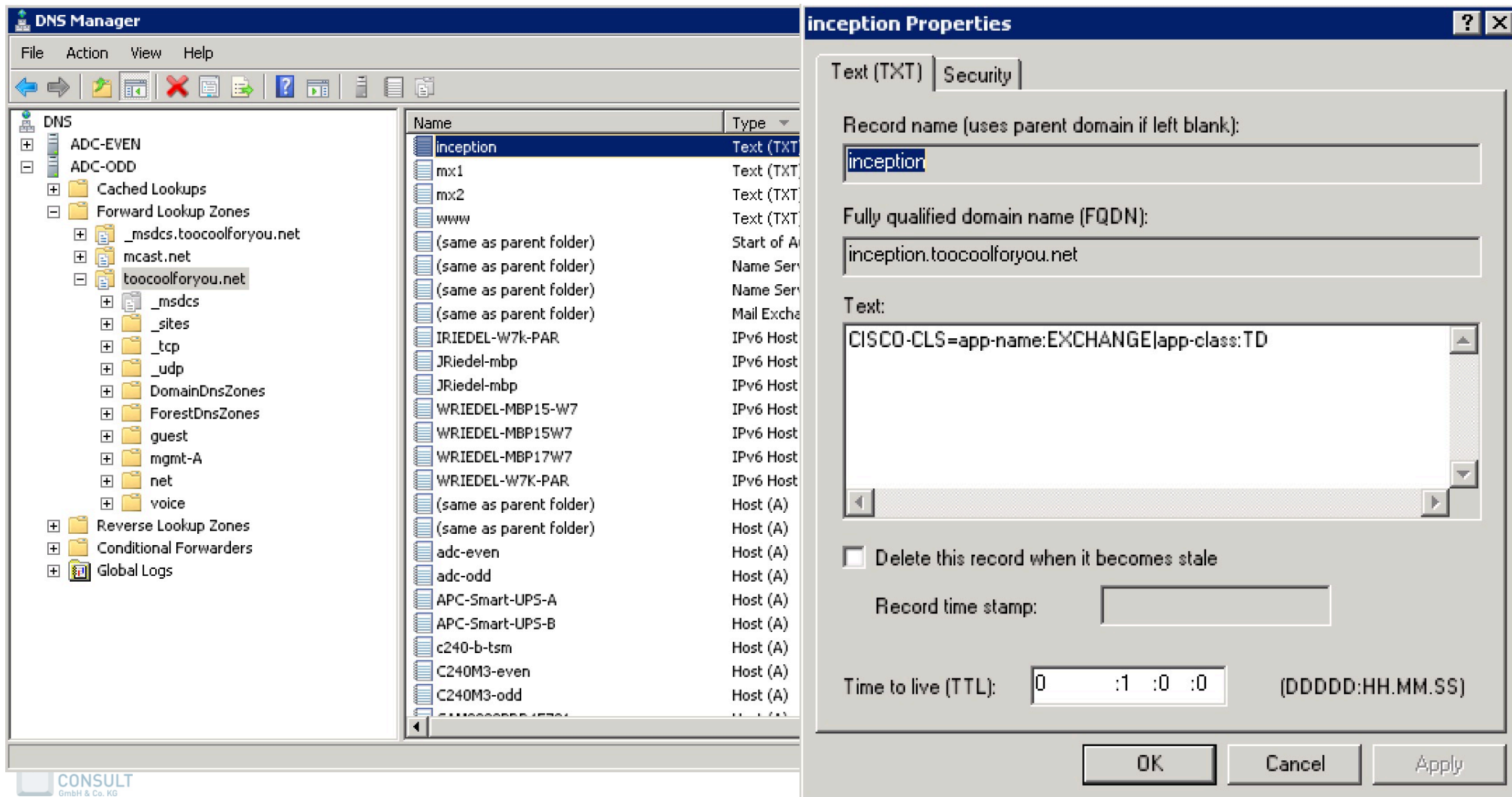

## Network Metadata – Abstractions

Microsoft Office 365 with and without DNS-AS

#### **without DNS-AS with DNS-AS**

- \*.outlook.com
- \*.microsoftonline.com
- \*.microsoftonline-p.com
- \*.microsoftonline-p.net
- \*.microsoftonlineimages.com
- $*$ .microsoftonlinesupport.net<sup>1</sup>
- \*.msecnd.net
- \*.office365.com
- \*.live.com
- \*.portal.microsoftonline.com
- \*.passwordreset.microsoftonline.com
- \*.msn.com
- \*.osub.microsoft.com

Ports 80/443 Protocols TCP and HTTPS Rule must apply to all users HTTPS/SSL time-out set to 8 hours

#### **In reality, more then 140 entries**

A full listing can be found here: http://www.dns-as.org/support/das-as-cloud-apps/

#### **DNS-AS metadata provided by MS:**

AVC "app-name:ms-update |app-class:BD|business=yes" AVC "app-name:ms-office365-web |app-class:BE|business=yes" AVC "app-name:ms-office365-outlook |app-class:BE|business=yes" AVC "app-name:ms-office365-live |app-class:MMS|business=yes" AVC "app-name:ms-office365-lync |app-class:VO|business=yes" AVC  $\qquad \qquad \cdots \qquad \qquad$ 

#### **DNS-AS metadata consumed by customers**

avc dns-as client trusted-domains domain ^.\*outlook.\*\$ domain ^.\*microsoft.\*\$ domain ^.\*lync.\*\$ domain ^.\*sway.\*\$

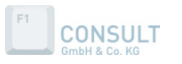

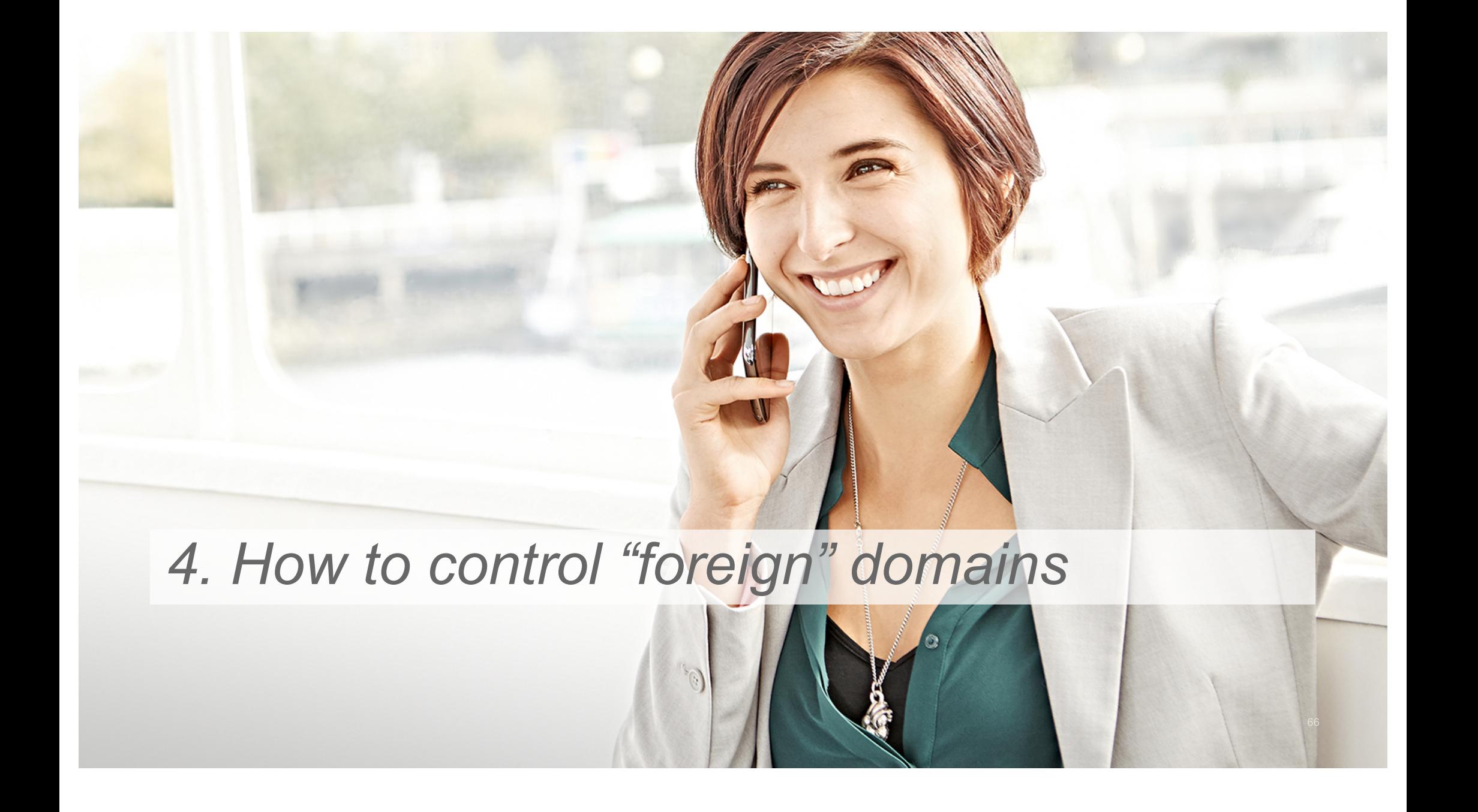

## DNS Firewall Response Policy Zones (RPZ)

#### **BIND Response Policy Zones**

- Most modern electronic crime and network abuse relies on the Domain Name System (DNS)
- A DNS firewall can selectively intercept DNS resolution for knownmalicious network assets including domain names, IP addresses, and name servers.
- Interception can mean rewriting a DNS response to direct a web browser to a "walled garden", or simply making the malicious network assets invisible and unreachable.
- Policies are applied only on DNS requests that ask for recursion (RD=1) and which either do not request DNSSEC metadata (DO=0) or for which no DNSSEC metadata exists.

#### **A response policy in DNS RPZ can be matched as follows:**

- by the query name (QNAME)
- by an address which would be present in a truthful response
- by the name or address of an authoritative name server responsible for publishing the original response.

#### **A response policy action can be one of the following:**

- to synthesize a "domain does not exist" response
- to synthesize a "name exists but there are no records of the requested type" response.
- to replace the response with specified data.
- to exempt the response from further policy processing.

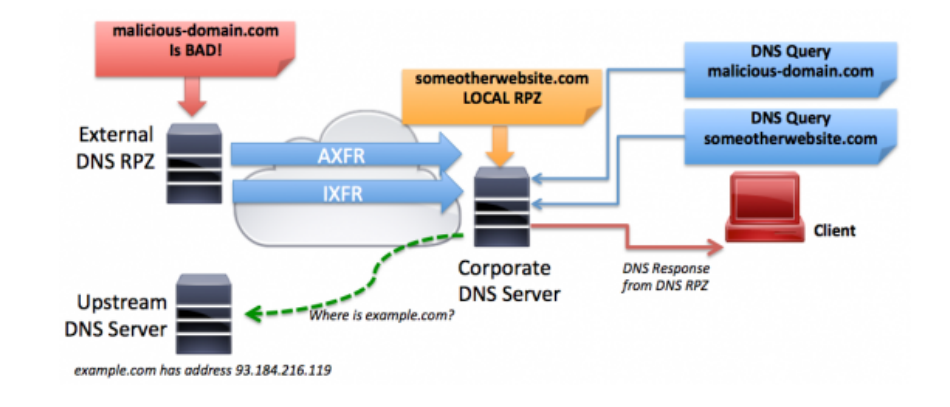

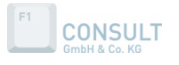

## DNS Firewall Response Policy Zones (RPZ)

In a DNS RPZ firewall, the policy rule set is contained in a DNS "zone", which can be transferred using normal "zone transfer" mechanisms. The master copy of your DNS firewall policy can be a DNS "zone file" which you either edit by hand, or which you generate from a database. You can also edit a DNS zone indirectly using DNS dynamic updates (for example, using the "nsupdate" shell level utility.)

RPZ is not a standard DNS feature defined by an IETF RFC. It is, however, an **Open** specification (currently Format 3) whose authors have made it freely available.

It is Copyrighted by ISC but annotated "Distribution of this memo is unlimited, if full attribution is given". However, it must be noted that any specification changes/updates are at the whim of its authors.

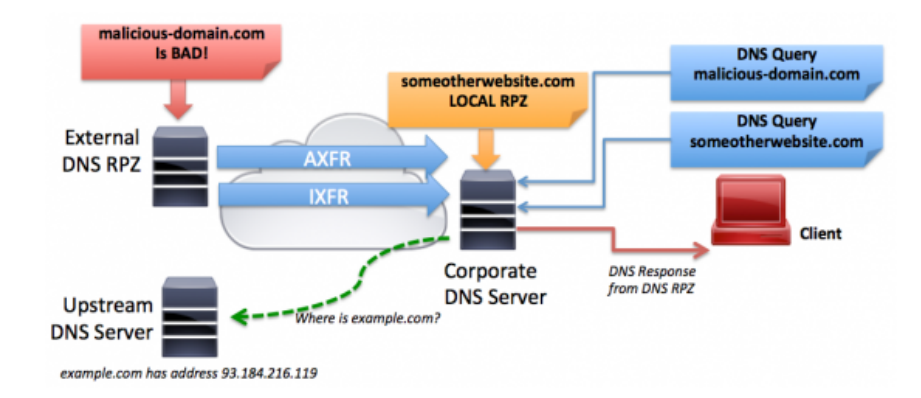

The RPZ specification defines the use of standard zone files whose RR definition invoke Policy Actions by using Policy Triggers in what one may call a Policy Rule Set (though this term is not used in the specification). RPZ is invoked (and its behavior controlled) in BIND9 using a response-policy statement (in named.conf) which is unique to BIND9 and is not defined within the RPZ specification - other implementations will use their own configuration styles and parameter sets. RPZ, by default, does not invoke policy processing on DNSSEC responses (though this can be modified with the break-dnssec parameter). For those familiar with the technology, it is similar to, but more complex than, DNS Black Lists (DNSBL) - a reputational anti-spam technique.

A very helpful configuration guide can be found here: http://www.zytrax.com

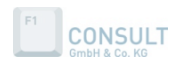

## DNS Firewall dnsrpz.info

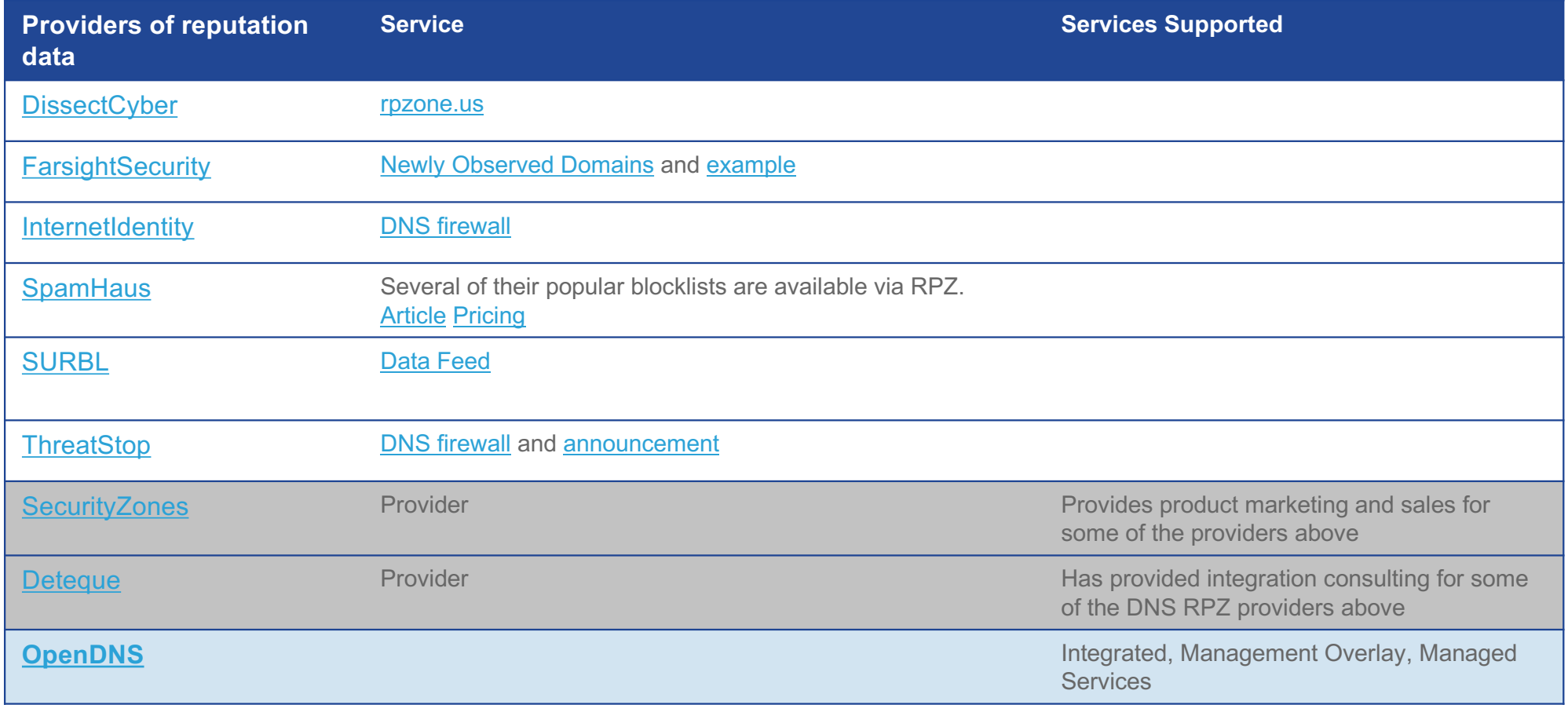

Comparison of DNS blacklists

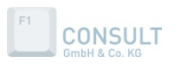

© 2017 F1-CONSULT GmbH & Co. KG All rights reserved.

# RPZ - response-policy statement

#### The response-policy statement controls the behavior of RPZ policy processing

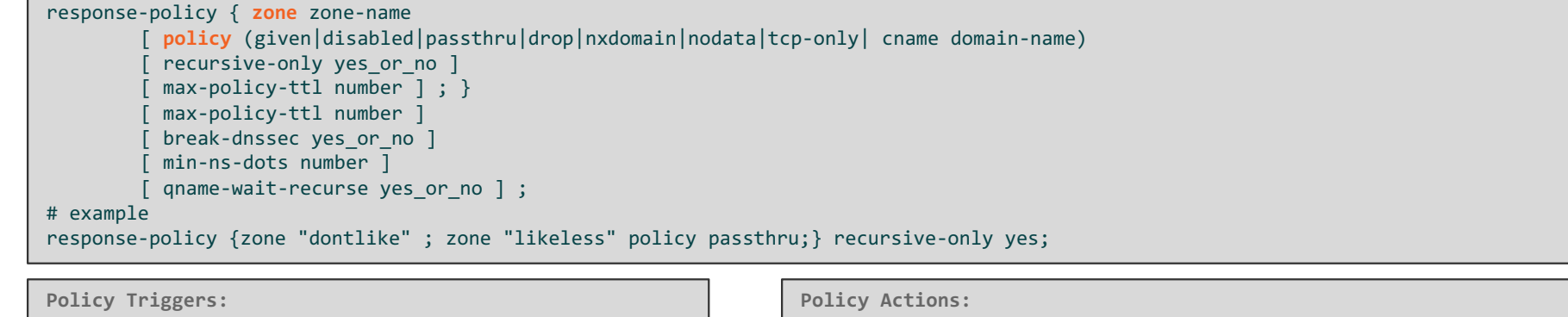

QNAME Trigger on query name. CLIENT-IP Trigger on DNS client IP. IP Trigger on query response IP. NSDNAME Trigger on NS name during delegation. NS-IP Trigger on NS IP during delegation.

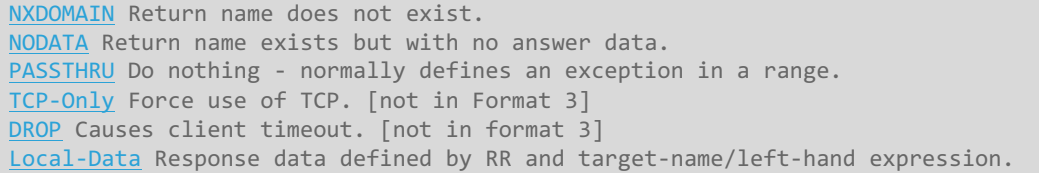

#### **Policy Trigger:**

Any Policy Trigger can be used with any Policy Action while the table shows only the most common types used with each Policy Action.

#### **Policy Actions:**

Policy Actions define the required outcome or result and are relatively straightforward. They are defined using the RR type and target-name (left-handname) of the RR as shown in the table on the next slide:

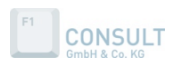

## RPZ - configuration

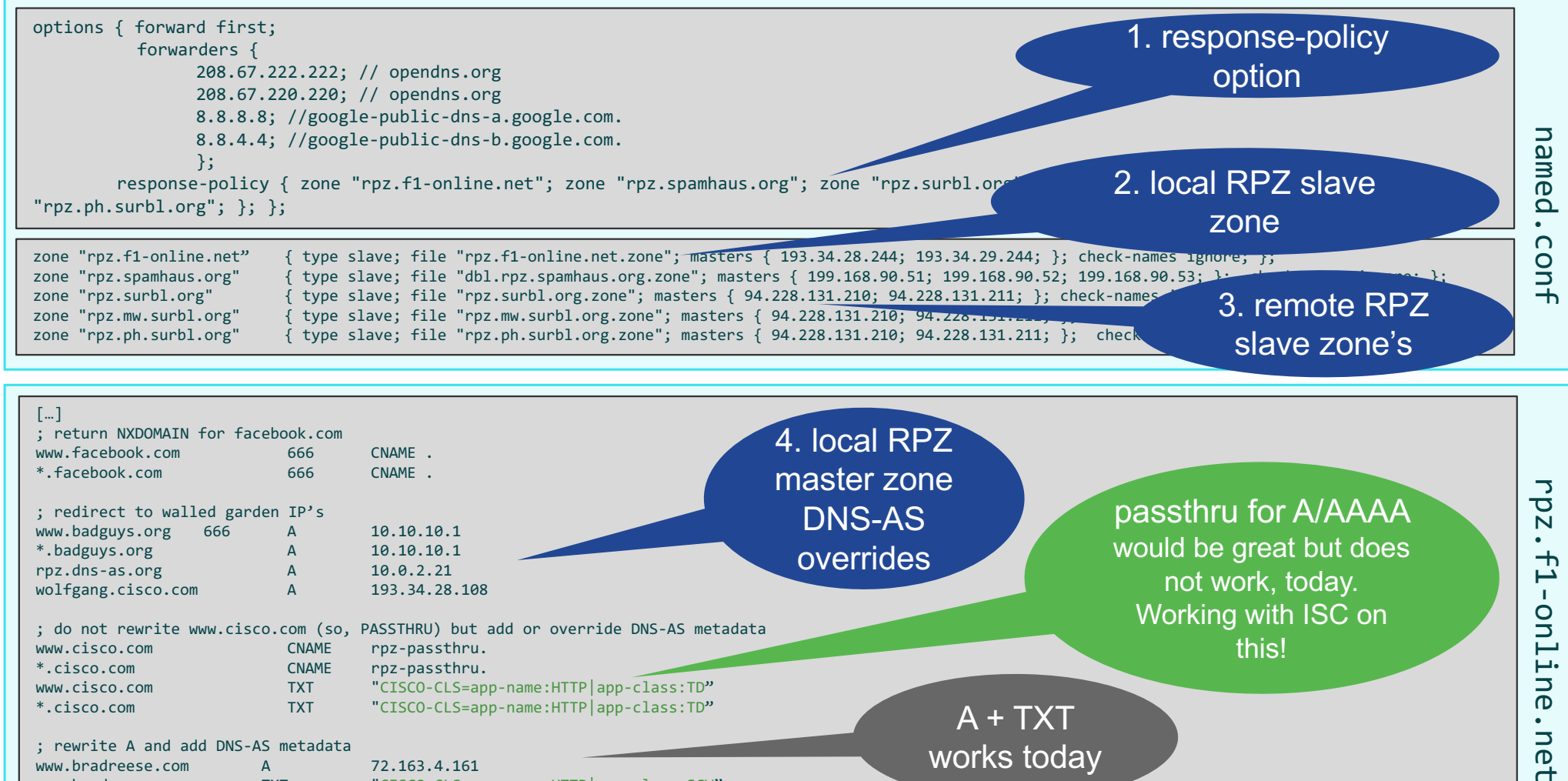

www.bradreese.com A 72.163.4.161<br>www.bradreese.com TXT "CISCO-CLS=ai

"CISCO-CLS=app-name:HTTP|app-class:SCV"

works today

 $\overline{a}$ 

# *5. DNS-AS Operations*

# BIND and DNS

#### What Constitutes an Authoritative Source

#### The BIND software distribution has three parts:

- Domain Name Resolver
- Domain Name Authority server
- Tools

**CONSULT** 

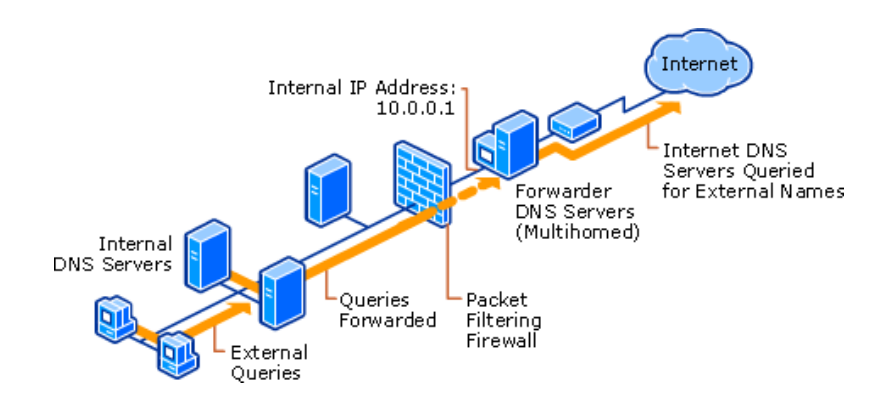

#### **Domain Name Authority server**

- An authoritative DNS server answers requests from resolvers, using information about the domain names it is authoritative for
- There can just be ONE ZONE being authoritative per domain

#### **Domain Name Resolver**

- A resolver is a program that resolves questions about names by sending those questions to appropriate servers and responding appropriately to the servers' replies.
- In the most common application, a web browser uses a local stub resolver library on the same computer to look up names in the DNS. That stub resolver is part of the operating system.
- The stub resolver usually will forward queries to a caching resolver, a server or group of servers on the network dedicated to DNS services. Those resolvers will send queries to one or multiple authoritative servers in order to find the IP address for that DNS name.

## The DNS-AS Acronym Decoder Ring

#### **Split-DNS**

An enterprise typically has different authoritative servers for internal and external clients, and publish some zones on the internal servers only.

- $\checkmark$  Internal zones, managed from an Active Directory
- $\checkmark$  External zones, managed from a single 'master' BIND system (DMZ)
- $\checkmark$  Caching recursive resolvers for "external" domains (DMZ)

#### **Response Policy Zones**

RPZ is a BIND mechanism to selectively override foreign zones we are not authoritative for

#### **DNS-AS-RR**

A DNS TXT record inside a forward or reverse ZONE file

TXT "CISCO-CLS=app-name:HTTP|app-class:TD"

#### **DNS-AS-client (Enterprise: client -> application server)**

A client side Network Element running a DNS stub resolver for resolving DNS-AS-RR by

using the client DNS request as a trigger for a forward lookup with a fallback to a reverse lookup

#### **DNS-AS-client (Datacenter: application server -> client)**

An application server side Network Element running a DNS stub resolver for resolving DNS-AS-RR by using the application IP as a trigger for a reverse lookup

#### **DNS-AS-proxy**

Inserts metadata (DNS-AS-RR) in case not being provided by a northbound DNS server or in the case we don't trust a specific domain (malware, porn,…)  $0000000$ 

#### **DNS-AS-edge**

Internet facing Border Routers running two DNS-AS functions

- $\checkmark$  DNS-AS-client (even if running a DNS-AS-proxy on the same box) derives it's DNS-AS-RR from a southbound DNS Server (DMZ)
- $\checkmark$  DNS-AS-proxy (ensures that the southbound DNS servers (DMZ BIND) have meaningful DNS-AS-RR for external domains)

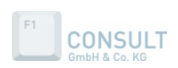

**Business Relevance: YES** 

Serve

Internal

**Network** 

**TXT Record:** 

mail.timco.com

App  $ID = 378$ App Class: BULK-DATA

**DNS** Server

—

© 2017 F1-CONSULT GmbH & Co. KG All rights reserved.

## Enterprise DNS Deployment

**Internal Namespace** INTRANET - Full Trust MS Active Directory Integrated

**Active Directory** 

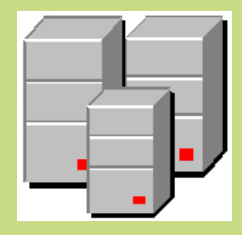

**Active Directory** Domain Windows 2012 Server

**authoritative for internal resolvers** adc0.toocoolforyou.net (192.168.168.240) adc1.toocoolforyou.net (192.168.167.244) adc2.toocoolforyou.net (192.168.168.244)

My authoritative Named Recursive Resolvers (RPZ) **Internet Systems** Consortium

ISC BIND DNS Server Fedora 24 BIND 9.10.4

**Authoritative Hidden Master dnssec-enable (TXT + AVC)** ns0.f1-online.net (193.34.28.240) **Authoritative Public Master dnssec-enable (TXT + AVC)** ns1.f1-online.net (193.34.29.244) ns2.f1-online.net (193.34.28.244)

**DMZ Hybrid Namespace** EXTRANET DMZ - Medium Trust

**Recursive Caching Resolvers (RPZ) dnssec-validation (TXT + AVC + RPZ)** rr1.f1-online.net (193.34.29.241) rr2.f1-online.net (193.34.28.241)

#### **Public Namespace** INTERNET - No Trust External authoritative Named ROOT Server

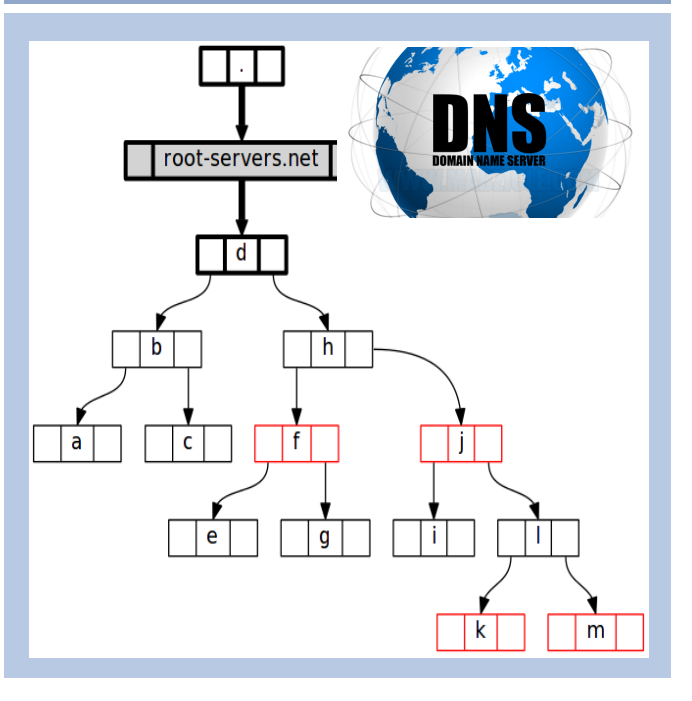

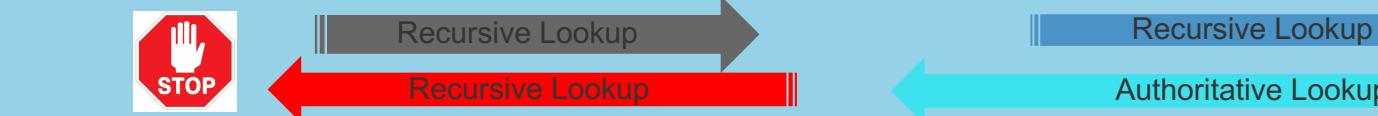

**Authoritative Lookup** 

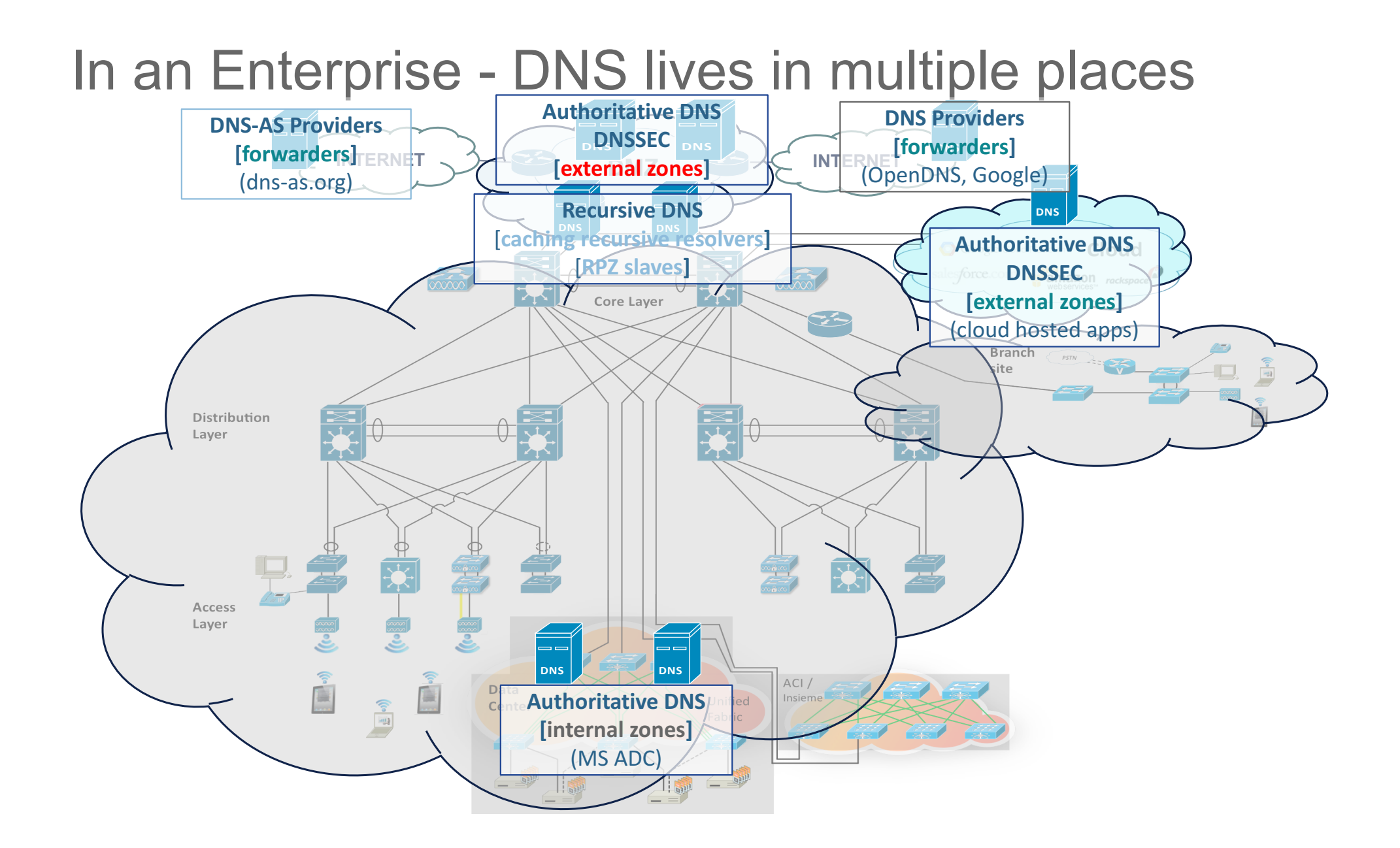

## DNS-AS-Client - Operations

DNS-AS Client (APs, Switches, Routers)

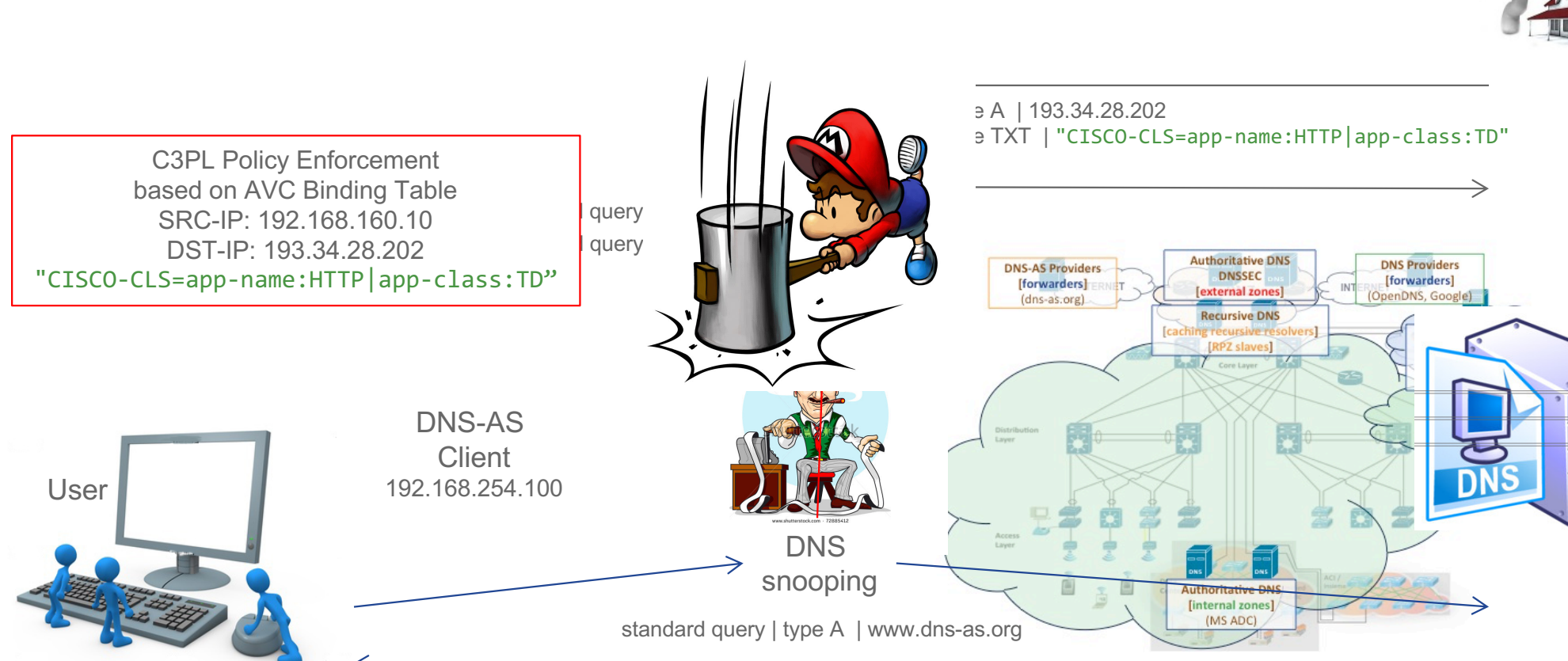

standard query response | type A | 193.34.28.202

**CONSULT** 

192.168.160.10

# *6. Actually, what can we do with it?*

## DNS-AS Use Case Matrix

Everywhere you want to match on Metadata

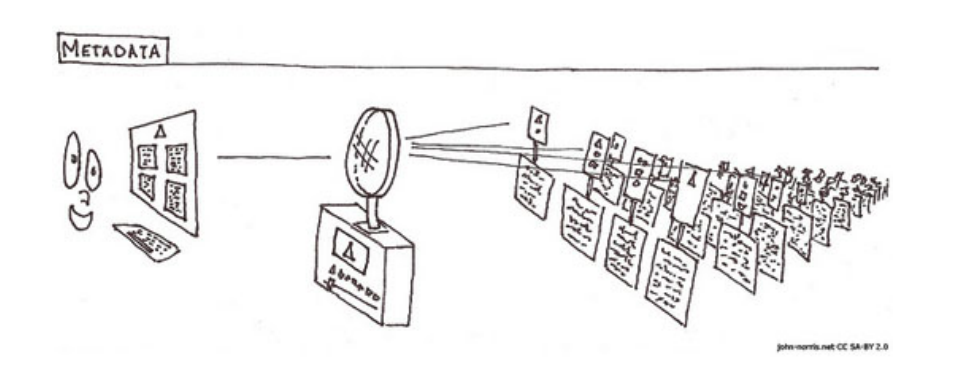

- Reporting via FNF even if encrypted
- Easy QoS
- **Troubleshooting**
- **SPAN**
- Martian ACL's
- IPSLA
- Domain Based Routing
- ZBF (Zone Based Firewalls)
- NSH (Service Chaining)

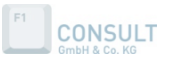

## DNS-AS Use Case Matrix

DNS-AS <metadata> as a variable to match within C3PL MQC

#### **1) QoS**

class-map match-all NETWORK-CONTROL match protocol attribute traffic-class network-control match protocol attribute business-relevance business-relevant match protocol <metadata>

#### **2) Zone Based Firewalls**

class-map type inspect match-all class-in-ssh match access-group name ACL-IPv4-ssh-in match protocol ssh match protocol <metadata>

#### **4) Object Group**

object-group service port-proxy-server tcp eq 8080 match protocol <metadata>

**5) Domain Based Routing** track 104 match protocol <metadata> ip route 192.168.168.0 255.255.255.0 192.168.252.114 111 track 104

#### **3) Security ACL's**

ip access-list extended ACL-IPv4-Minecraft-in remark ----- minecraft.f1-online.net ——— permit tcp any host 193.34.29.143 eq 25565 permit protocol <metadata>

ip access-list standard ACL-IPv4-NMS remark ----- NOC DMZ permit aaa.bb.ccc.ddd permit protocol <metadata> remark ---- deny everything else ------- deny any log

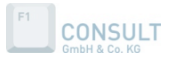

# Easy QoS Integration

#### DNS-AS Shortcuts for Cisco's (RFC 4594-Based) 12-Class QoS Model

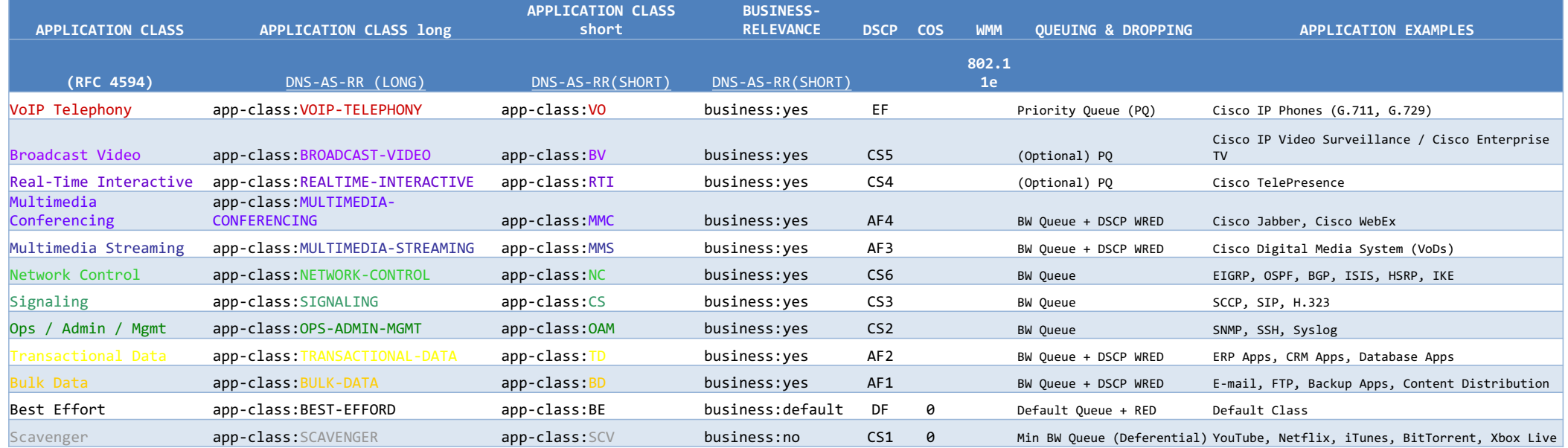

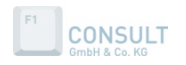

## Easy QoS Integration

#### **class-map match-all VOICE**

match protocol attribute traffic-class voip-telephony match protocol attribute business-relevance business-relevant **class-map match-all BROADCAST-VIDEO** match protocol attribute traffic-class broadcast-video match protocol attribute business-relevance business-relevant **class-map match-all INTERACTIVE-VIDEO** match protocol attribute traffic-class real-time-interactive match protocol attribute business-relevance business-relevant **class-map match-all MULTIMEDIA-CONFERENCING** match protocol attribute traffic-class multimedia-conferencing match protocol attribute business-relevance business-relevant **class-map match-all MULTIMEDIA-STREAMING** match protocol attribute traffic-class multimedia-str match protocol attribute business-relevance busine **class-map match-all SIGNALING** match protocol attribute traffic-class si match protocol attribute business-relevance business-relevant **class-map match-all NETWORK-CONTROL class-map match-all NETWORK-MANAGEMENT** match protocol attribute traffic-class ops-admin-mgmt match protocol attribute business-relevance business-relevant **class-map match-all TRANSACTIONAL-DATA class-map match-all SCAVENGER** DNS-AS Metadata: "CISCO-CLS=app-name:WOLFGANG|**app- class:NC**" magically allows "wolfgang.dns- as.org" to sneak underneath class-map **NETWORK-CONTROL** With ZERO configuration

match protocol attribute business-relevance business-irrelevant

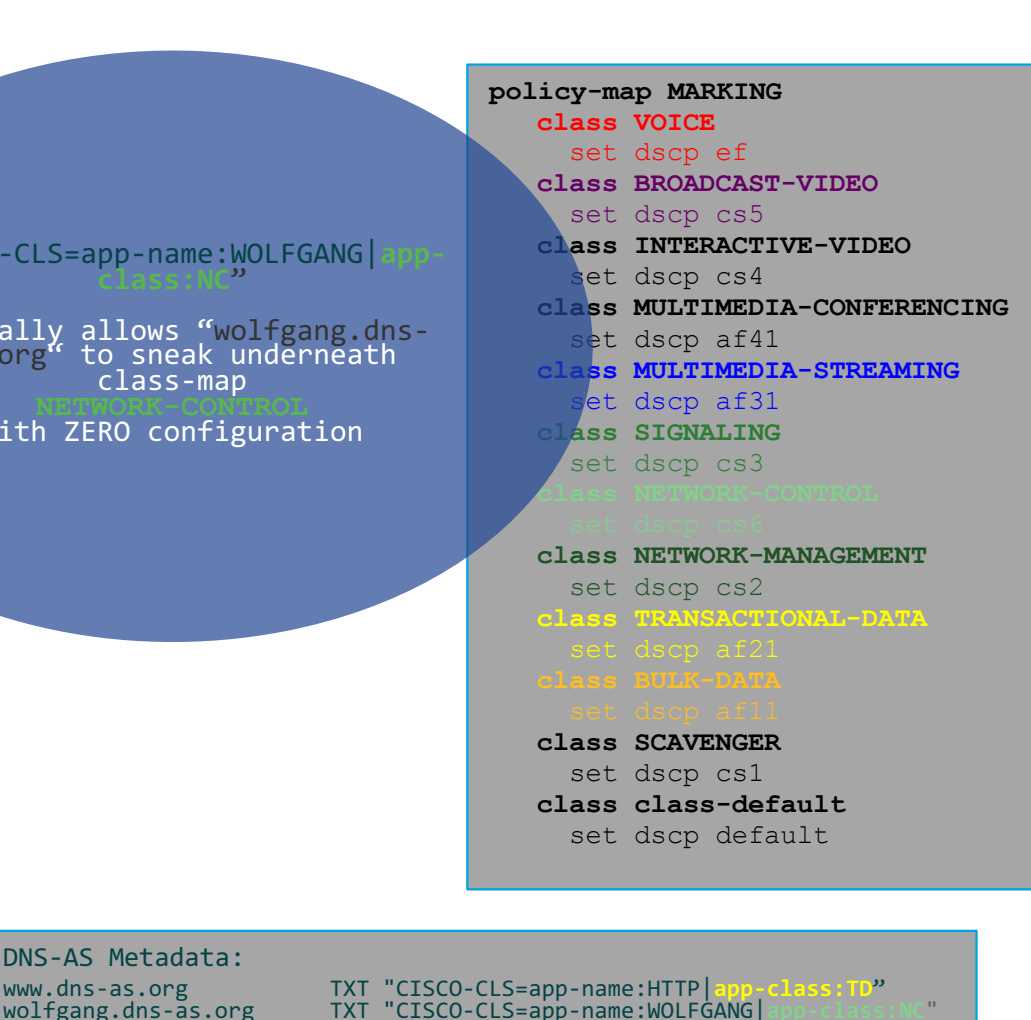

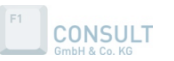

# *7. Proxy Server Implications*

# DNS-AS and Proxy Servers

Don't tunnel If you care about quality of experience

```
// proxy.pac JavaScript
// Wolfgang Riedel wolfgang@cisco.com
localdomain = "*.toocoolforyou.net";
dmz odd net = "193.34.29.0";
dmz odd mask = "255.255.255.0";
dmz even net = "193.34.28.0";
dmz even mask = "255.255.255.0";
function FindProxyForURL(url,host)
{
   // If the hostname matches, send direct.
   if (shExpMatch(host, "*.toocoolforyou.net"))
        return "DIRECT";
   if (dnsDomainIs(host, "localhost") ||
        dnsDomainIs(host,localdomain))
   return "DIRECT"; 
   if ( 
        shExpMatch(host, "*.local") ||
        isPlainHostName(host) ||
        isInNet(dnsResolve(host), "10.0.0.0", "255.0.0.0") ||
        isInNet(dnsResolve(host), "172.16.0.0", "255.240.0.0") ||
        isInNet(dnsResolve(host), "192.168.0.0", "255.255.0.0") ||
        isInNet(dnsResolve(host), "127.0.0.0", "255.255.255.0") ||
        isPlainHostName(host) ||
        !isResolvable(host)
      )
   return "DIRECT";
```
**CONSULT** 

What to classify?

}

- Outer (proxy traffic)
- Inner (application traffic)

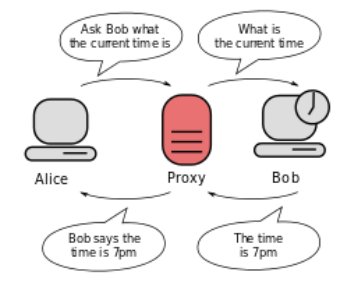

Typically exclude intranet traffic Code Snippets: findproxyforurl.com

```
if (url.substring(0, 5) == "http:") {
     return "PROXY proxy.f1-online.net:8080; DIRECT";
 }
else if (url.substring(0, 4) == "ftp:") {
     return "PROXY proxy.f1-online.net:2121; DIRECT";
 }
else if (url.substring(0, 6) == "https:") {
     return "DIRECT";
 }
else if (url.substring(0, 7) == "gopher:") {
     return "DIRECT";
 }
else {
     return "DIRECT";
}
```
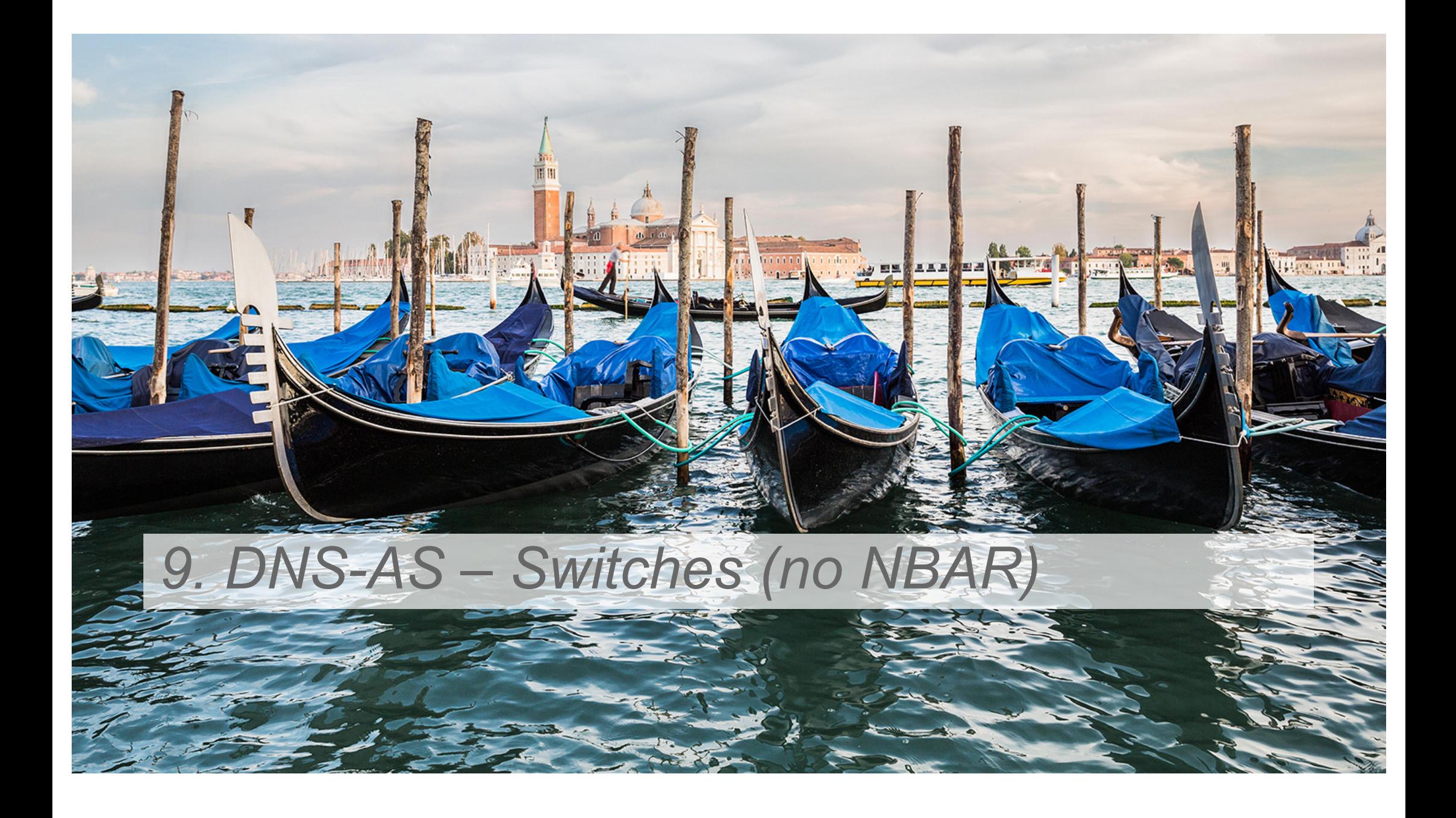

## Catalyst 4k / Catalyst 2k

#### DNS-AS Classification & Marking Policy Example (Part 1 of 3)

**! class-map match-all VOICE match protocol attribute traffic-class voip-telephony match protocol attribute business-relevance business-relevant class-map match-all BROADCAST-VIDEO match protocol attribute traffic-class broadcast-video match protocol attribute business-relevance business-relevant class-map match-all REAL-TIME-INTERACTIVE match protocol attribute traffic-class real-time-interactive match protocol attribute business-relevance business-relevant class-map match-all MULTIMEDIA-CONFERENCING match protocol attribute traffic-class multimedia-conferencing match protocol attribute business-relevance business-relevant class-map match-all MULTIMEDIA-STREAMING match protocol attribute traffic-class multimedia-streaming match protocol attribute business-relevance business-relevant class-map match-all SIGNALING match protocol attribute traffic-class signaling match protocol attribute business-relevance business-relevant** cla<sub>s</sub> match policy-map INGRESS-MARKING match protocol attribute business-relevant business-relevant business-relevant business-relevant business-relevant business-relevant business-relevant business-relevant business-relevant business-relevant business-relevant  $_{\text{cla}}$  **class-map match-all AUTOQOS\_VOIP\_VIDEO match protocol attribute traffic-class ops-admin-mgmt match cos 4**   $_{\text{ma}}$  class-map match-all AUTOQOS\_VOIP\_VOICE  $_{\text{ma}}$ **class-match-cos 5 and TRANSACTION** ma**class-map match-all AUTOQOS\_VOIP\_SIG match protocol attribute business-relevance business-relevant match cos 3 !**

**cla**<sub>s</sub> **!**

**match protocol attribute traffic-class bulk-data match protocol attribute business-relevance business-relevant class-map match-all SCAVENGER**

**match protocol attribute business-relevance business-irrelevant !**

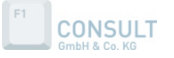

Same 'holy grail' classification policy as on other router/switch platforms

Same 'holy grail' marking policy as on other router/switch platforms

Small extension of the trust boundary for voice and video

#### **!**

**policy-map INGRESS-MARKING class VOICE set dscp ef class BROADCAST-VIDEO set dscp cs5 class REAL-TIME-INTERACTIVE set dscp cs4 class MULTIMEDIA-CONFERENCING set dscp af41 class MULTIMEDIA-STREAMING set dscp af31 class SIGNALING set dscp cs3 class NETWORK-CONTROL set dscp cs6 class NETWORK-MANAGEMENT set dscp cs2 class TRANSACTIONAL-DATA set dscp af21 class BULK-DATA set dscp af11 class SCAVENGER set dscp cs1 class class-default set dscp default**

**!**

## Catalyst 4k / Catalyst 2k

DNS-AS Classification & Marking Policy Example (Part 2 of 3)

**! interface GigabitEthernet2/14 description IP-Phone switchport access vlan 165 switchport mode access switchport voice vlan 111 switchport port-security maximum 3 switchport port-security violation restrict switchport port-security aging time 2 switchport port-security aging type inactivity switchport port-security load-interval 30 power inline police power efficient-ethernet auto auto qos voip cisco-phone**  storm-control broadcast level 1.4.00 **storm-control action trap qos trust device cisco-phone spanning-tree portfast edge spanning-tree bpduguard enable service-policy input INGRESS-MARKING service-policy output EGRESS-QUEUEING-1P7Q1T**

In case trust boundary is extended to ciscophone

Allow DSCP marking through the ingress policymap

#### **!**

**!**

**policy-map INGRESS-MARKING class AUTOQOS\_VOIP\_VOICE set dscp ef police cir 128000 bc 8000 conform-action transmit exceed-action set-dscp-transmit cs1 violate-action set-cos-transmit 1 class AUTOQOS\_VOIP\_VIDEO set dscp af41 police cir 10000000 bc 8000 conform-action transmit exceed-action set-dscp-transmit cs1 violate-action set-cos-transmit 1 class AUTOQOS\_VOIP\_SIG set dscp cs3 police cir 32000 bc 8000 conform-action transmit exceed-action set-dscp-transmit cs1 violate-action set-cos-transmit 1**

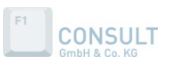

**!**

# Catalyst 4k / Catalyst 2k

#### DNS-AS Classification & Marking Policy Example (Part 3 of 3)

Configures basic DNS info

**!**

**!**

#### **!**

**CONSULT** 

**ip domain round-robin ip domain-list toocoolforyou.net ip domain-lookup source-interface Loopback0 ip domain-name toocoolforyou.net ip name-server 192.168.167.244 ip name-server 192.168.168.244 !**

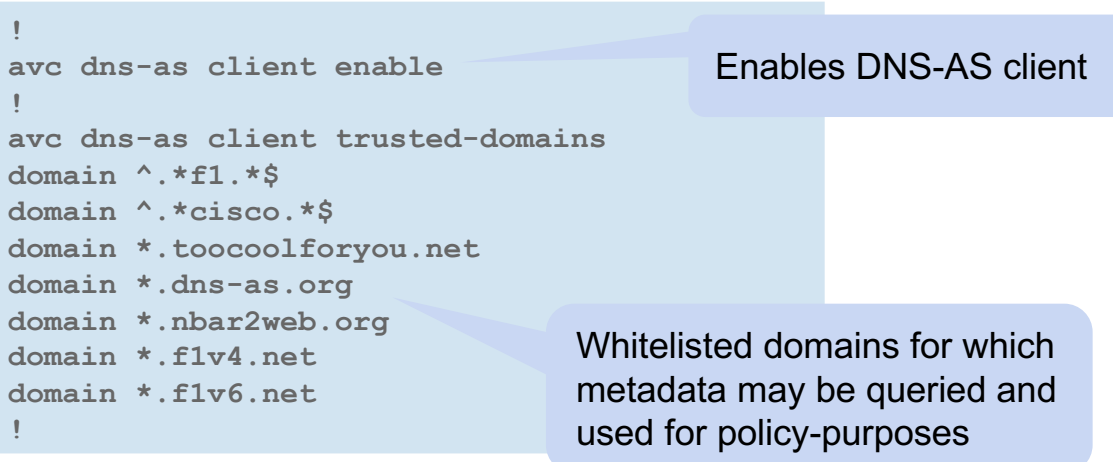

#### DNS-AS snooping capability enabled by service-policy input

#### **interface range TenGigabitEthernet2/1-40 service-policy input INGRESS-MARKING service-policy output EGRESS-QUEUEING-1P7Q1T**

# *10. DNS-AS – Routers (with NBAR)*

## ASR1k / ISR4k / CSR1kv

#### DNS-AS Classification & Marking Policy Example (Part 1 of 2)

! class-map match-all VOICE match protocol attribute traffic-class voip-telephony match protocol attribute business-relevance business-relevant class-map match-all BROADCAST-VIDEO match protocol attribute traffic-class broadcast-video match protocol attribute business-relevance business-relevant class-map match-all REAL-TIME-INTERACTIVE match protocol attribute traffic-class real-time-interactive match protocol attribute business-relevance business-relevant class-map match-all MULTIMEDIA-CONFERENCING match protocol attribute traffic-class multimedia-conferencing match protocol attribute business-relevance business-relevant class-map match-all MULTIMEDIA-STREAMING match protocol attribute traffic-class multimedia-streaming match protocol attribute business-relevance business-relevant class-map match-all SIGNALING match protocol attribute traffic-class signaling match protocol attribute business-relevance business-relevant class-map match-all NETWORK-CONTROL match protocol attribute traffic-class network-control match protocol attribute business-relevance business-relevant class-map match-all NETWORK-MANAGEMENT match protocol attribute traffic-class ops-admin-mgmt match protocol attribute business-relevance business-relevant class-map match-all TRANSACTIONAL-DATA match protocol attribute traffic-class transactional-data match protocol attribute business-relevance business-relevant class-map match-all BULK-DATA match protocol attribute traffic-class bulk-data match protocol attribute business-relevance business-relevant class-map match-all SCAVENGER match protocol attribute business-relevance business-irrelevant !

Same 'holy grail' classification policy as on other router/switch platforms

Same 'holy grail' marking policy as on other router/switch platforms

#### !

policy-map INGRESS-MARKING class VOICE set dscp ef class BROADCAST-VIDEO set dscp cs5 class REAL-TIME-INTERACTIVE set dscp cs4 class MULTIMEDIA-CONFERENCING set dscp af41 class MULTIMEDIA-STREAMING set dscp af31 class SIGNALING set dscp cs3 class NETWORK-CONTROL set dscp cs6 class NETWORK-MANAGEMENT set dscp cs2 class TRANSACTIONAL-DATA set dscp af21 class BULK-DATA set dscp af11 class SCAVENGER set dscp cs1 class class-default set dscp default

**CONSUL** 

**!**

# ASR1k / ISR4k / CSR1kv

**!**

**!**

**CONSULT** 

**ip domain round-robin**

**ip domain-list toocoolforyou.net**

**ip domain-name toocoolforyou.net ip name-server 192.168.167.244 ip name-server 192.168.168.244**

**ip domain-lookup source-interface Loopback0**

#### DNS-AS Classification & Marking Policy Example (Part 2 of 2)

Configures basic DNS info

#### DNS-AS snooping combined with NBAR

interface Giga \_cEthernet0/0/0 **ip nbar protocol-discovery service-policy input ingress-MARKING service-policy output egress-hqos-95000**

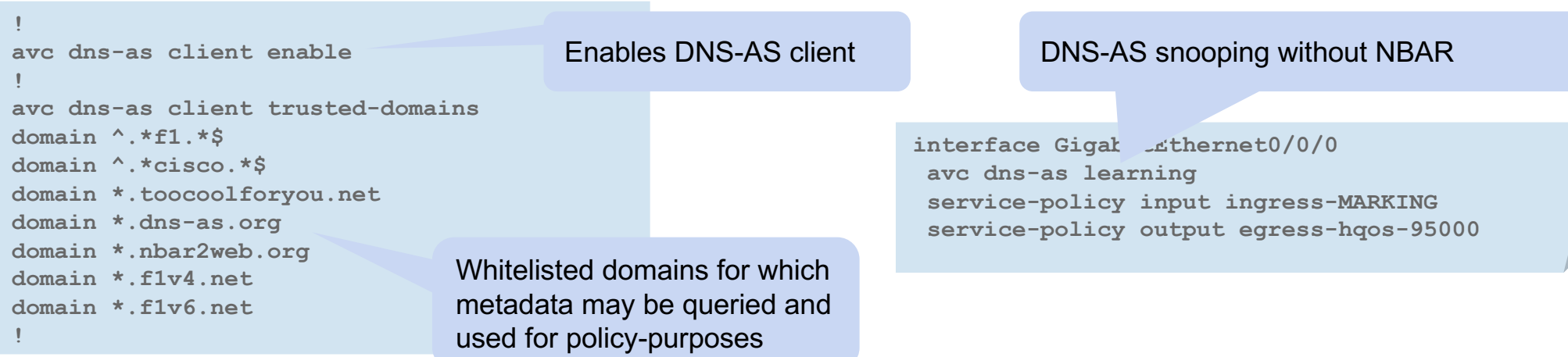

© 2017 F1-CONSULT GmbH & Co. KG All rights reserved.

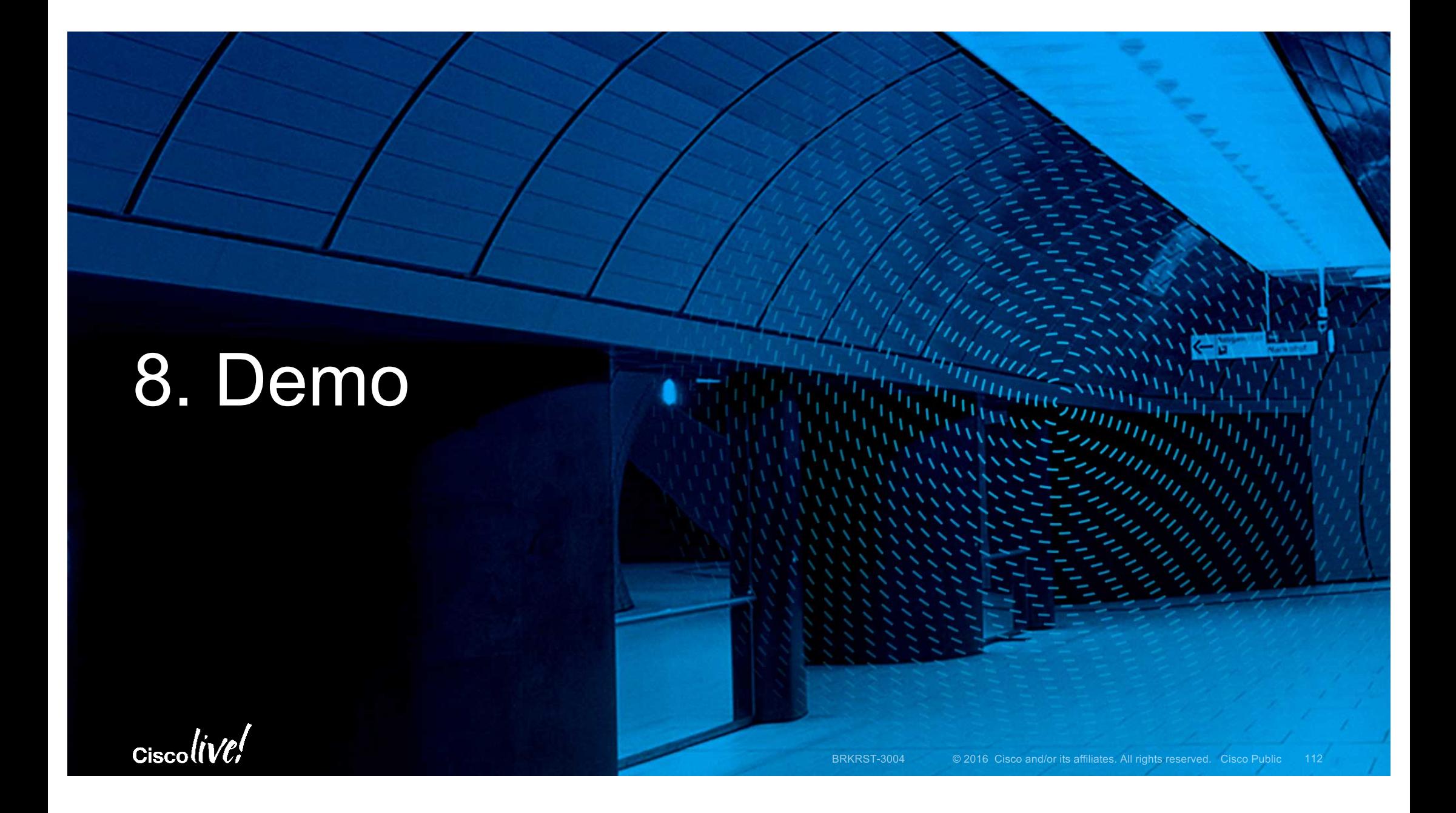
### DNS-AS Visualization

### DNS-AS Binding table into Prime Infrastructure and LiveAction

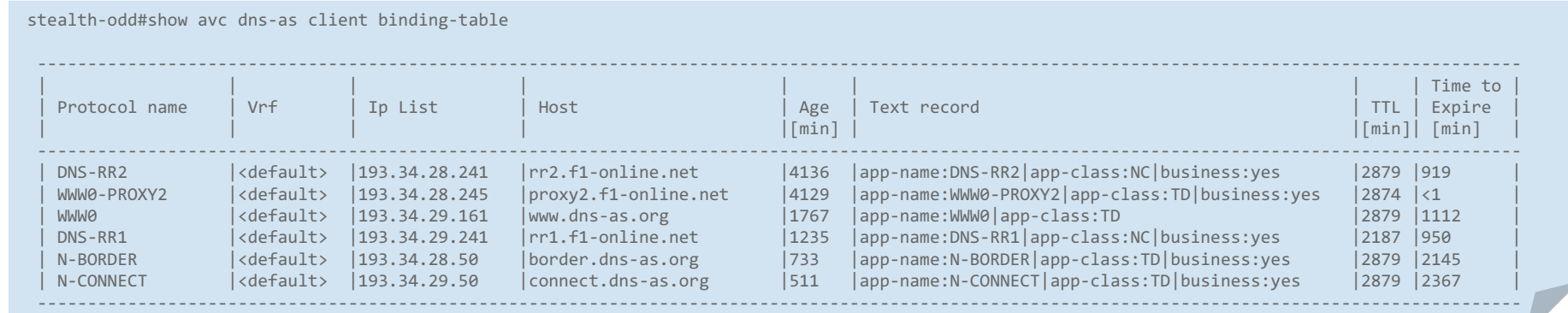

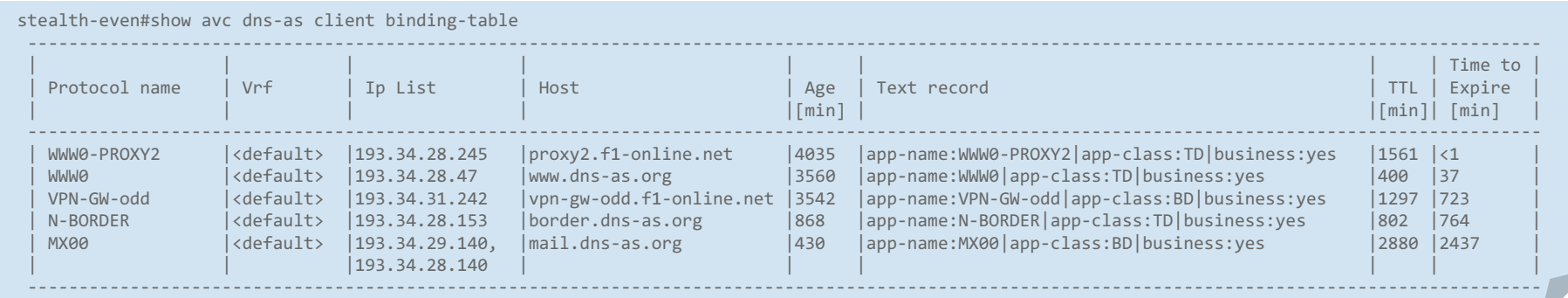

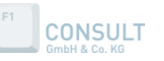

© 2017 F1-CONSULT GmbH & Co. KG All rights reserved.

### DNS-AS & PI Visualization per https app

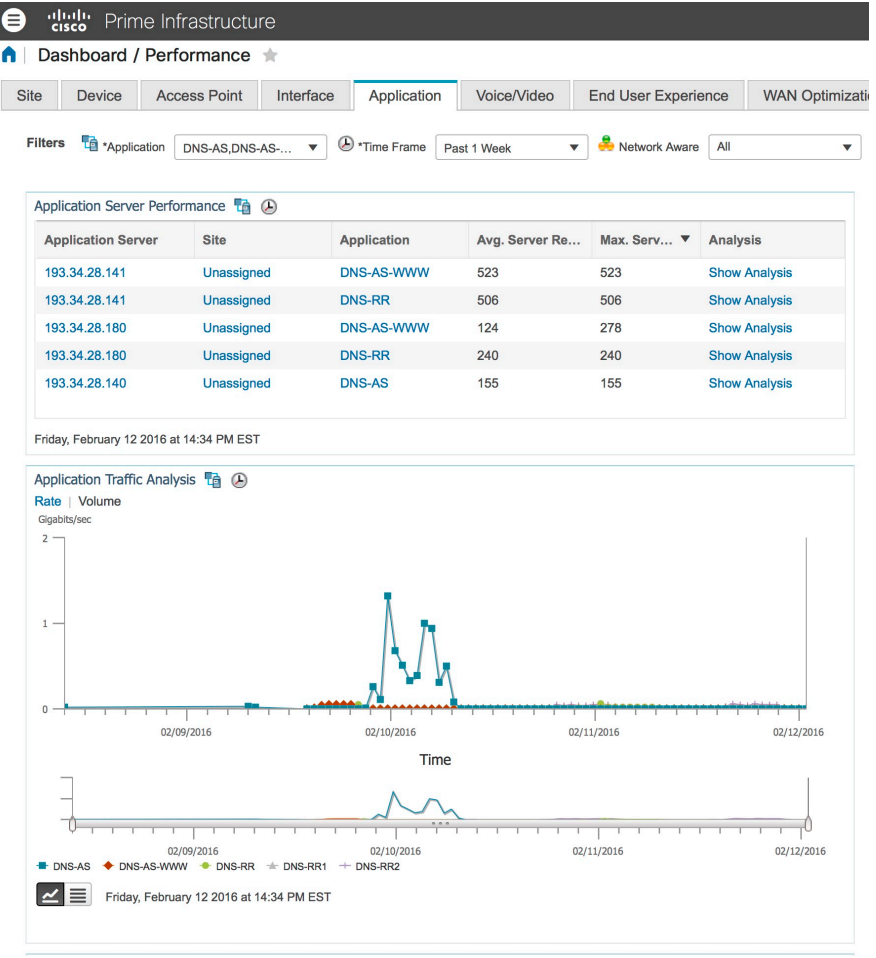

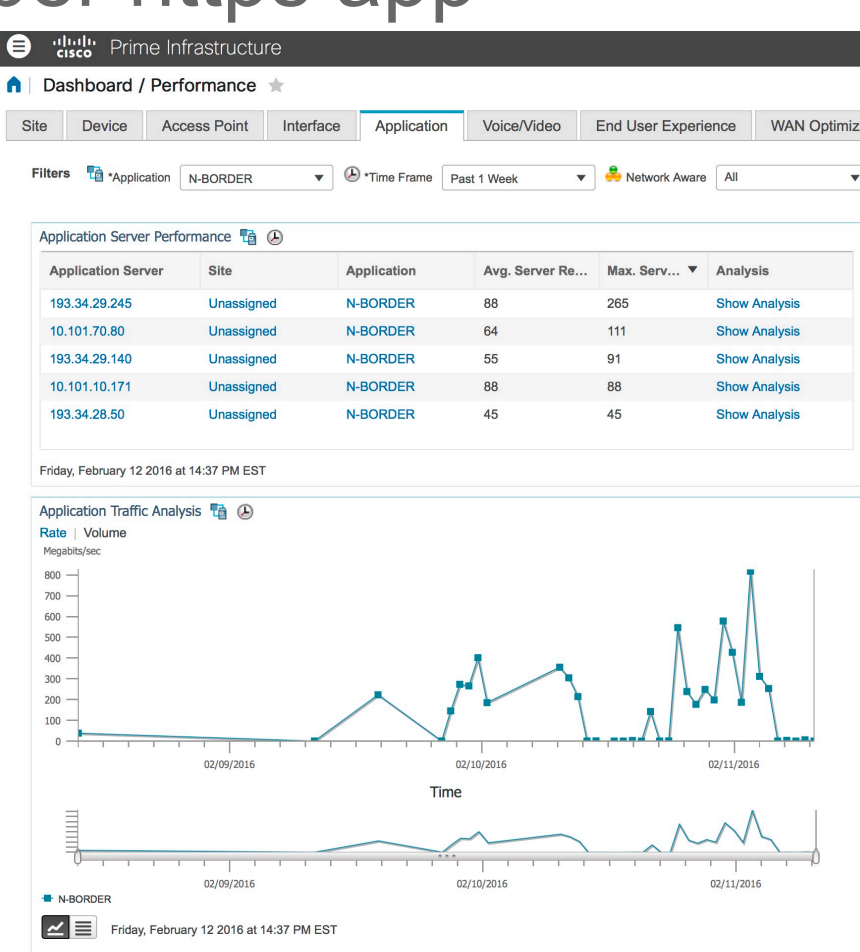

**CONSULT** 

### DNS-AS & LiveAction Visualization per https app

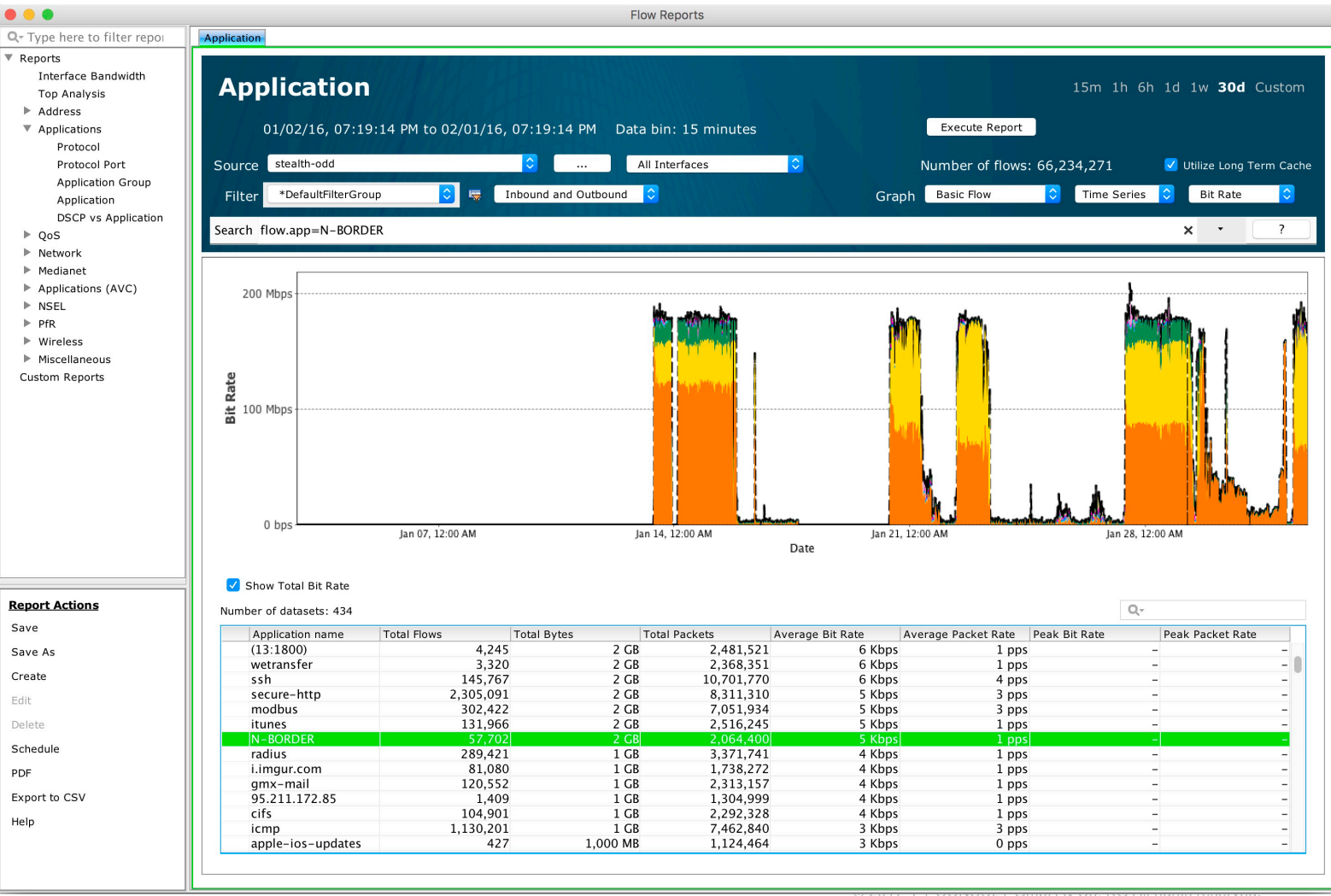

**CONSULT** 

# *11. Conclusion and Open Discussion*

### We have come a Mile... but still a Way to Go!

Stages in the Application Assurance Lifecycle

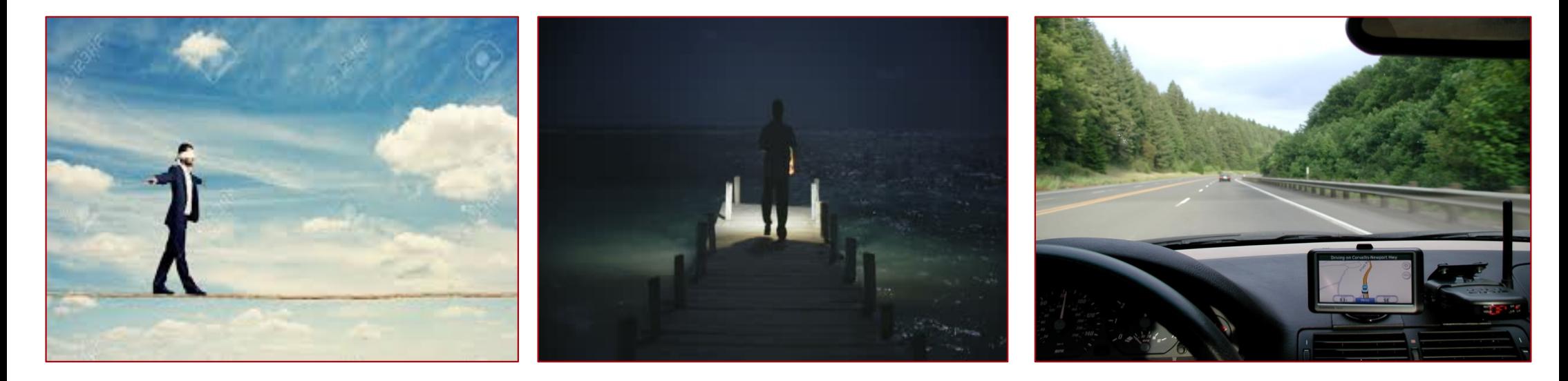

Blindfolded  $\otimes$  Some Light... Clear View  $\odot$ 

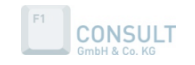

# DNS - Summary

DNS, as it's today already gives us a bunch of options

- Don't fix what's not fundamentally broken, don't develop a new protocol and controller for every new use case, utilize what we already use today
- We can assume that DNS really scales well, right ;-)
- Incremental steps
- RPZ allows us to fix others shortcomings (forward and reverse)
- How about DNS Security?
	- OK, don't let me get started on that one ;-)
	- Follow Best Practice's
	- If DNS is screwed we have a much bigger problem
	- VRF's
	- Autonomic Networking (self-managed PKI + ACP)
	- DNSSEC
	- MACSEC
	- BIND-CHROOT, SE-linux
	- Split DNS: MS AD, DMZ RR's, DMZ AS
	- Did I already mention, follow Best Practice's

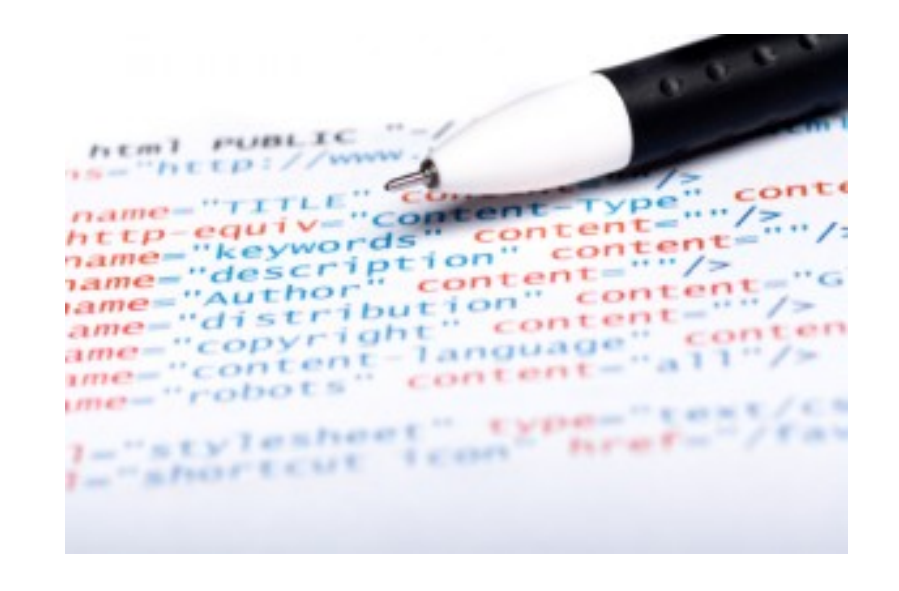

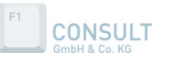

# Summary - Why DNS-AS ?

Done with SDN?

### **Questions:**

- **Tired of Dealing with Snow** Do you like the idea?
- More info: http://dns-as.org
- **Why would I want to make resyou, interested to help?**
- As more CPU cycles you could file **TF and ated work?** Ou have left for running DPI
- DPI will have a hard time working with encrypted trade to
- DPI will have a hard unity we **IETF DNS-AS AVC RDATA**<br>• DPI can never work at wire late of a **DNS-AS AVC RDATA** feasible DPI methods become **implementation guide**
- **DPI as all other current methods just work if you have direct admin control over the box**
- Emerging protocols like SPDY, HTT **DNS-AS Proxy?** ble to have a clear AVC view
- DNS-AS is single pull **NUX** inftables implementation? Over the network's in between.
- $\cdot$  It's all about METADATA wolfgang@dns-as.org

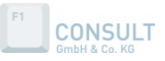

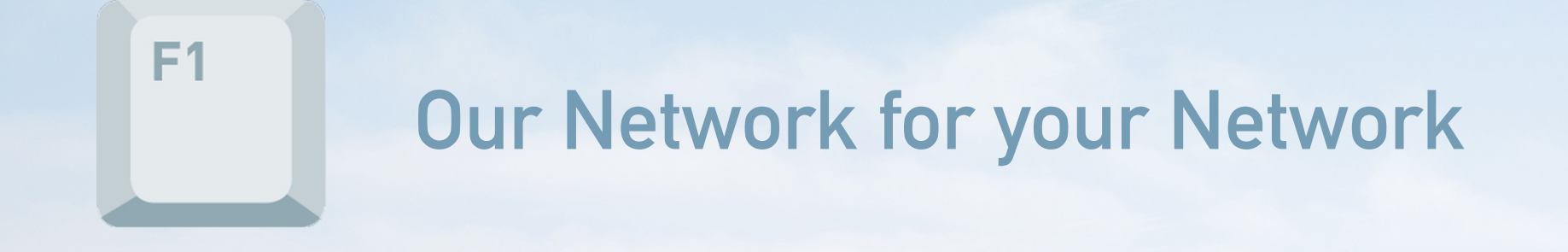

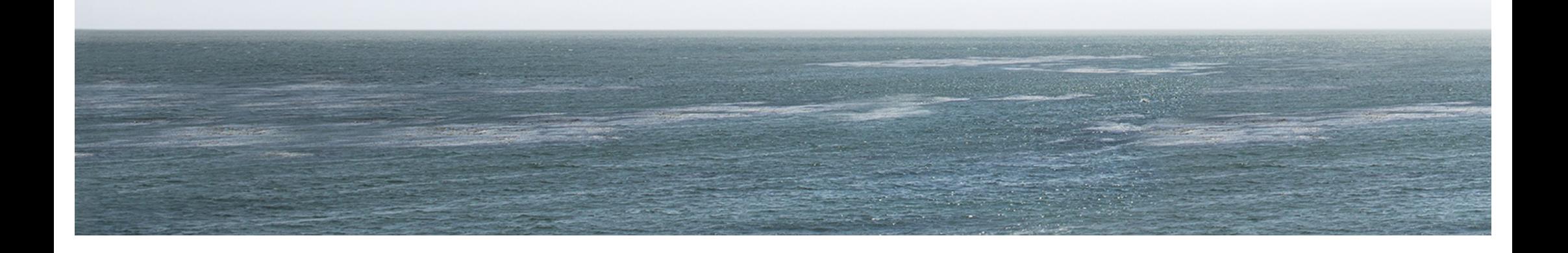